Управление образования администрации Яшкинского муниципального округа Муниципальное бюджетное учреждение дополнительного образования «Дом творчества Яшкинского муниципального округа»

Принята на заседании педагогического совета от «08» июня 2023г. Протокол № 4

Утверждаю: Директор МБУ ДО «Дом творчества»  $\frac{1}{2}$  Зад Селезнева «08» июня 2023 г.

**Дополнительная общеобразовательная о общеразвивающая программа технической направленности**

# **«Занимательный мир компьютера»**

**стартовый уровень**

**Возраст обучающихся: 7-**11 лет **Срок реализации:** 2 года

> *Разработчик:* Кольчурина Лариса Юрьевна, педагог дополнительного образования

## **СОДЕРЖАНИЕ**

<span id="page-1-0"></span>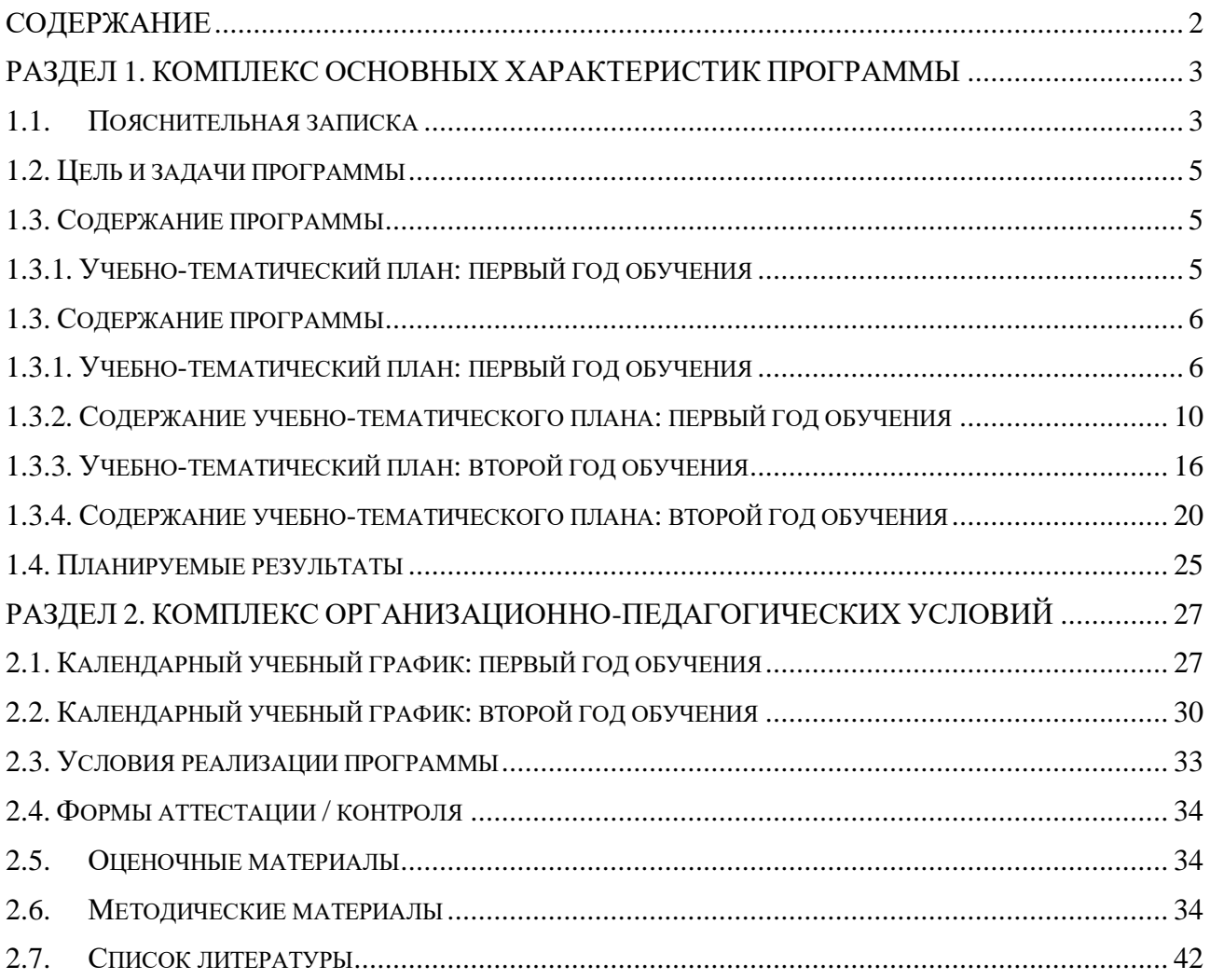

## <span id="page-2-0"></span>**РАЗДЕЛ 1. КОМПЛЕКС ОСНОВНЫХ ХАРАКТЕРИСТИК ПРОГРАММЫ**

#### **1.1.Пояснительная записка**

<span id="page-2-1"></span>Дополнительная общеобразовательная общеразвивающая программа «Занимательный мир компьютера» имеет техническую направленность и предназначена для детей младшего школьного возраста. Образовательный процесс по программе «Занимательный мир компьютера» направлен на знакомство обучающихся с понятием «информация», процессом ее обработки, а также с устройством персонального компьютера, его базовым программным обеспечением.

Программа «Занимательный мир компьютера» соответствует требованиям нормативно-правовых документов Российской Федерации и Кемеровской области - Кузбасса, регламентирующих образовательную деятельность учреждений дополнительного образования.

Нормативные документы, на основании которых разработана программа:

 Закон Российской Федерации «Об образовании» (Федеральный закон от 29 декабря 2012 г. № 273-ФЗ);

 Государственная программа РФ «Развитие образования» на 2018 – 2025 гг. (постановление Правительства Российской Федерации от 26 декабря 2017 г. №1642);

– Концепция развития дополнительного образования детей до 2030г. (Распоряжение Правительства РФ от 31.03.2022г. № 678-р);

 Приказ Министерства просвещения РФ от 27 июля 2022 г. N 629 «Об утверждении Порядка организации и осуществления образовательной деятельности по дополнительным общеобразовательным программам»;

 Постановление Главного государственного санитарного врача РФ от 28.09.2020г.  $N$ <sup>°</sup> 28 СП 2.4.3648-20 «Санитарно-эпидемиологические требования к организациям воспитания и обучения, отдыха и оздоровления детей и молодежи»;

 Методические рекомендации по проектированию дополнительных общеразвивающих программ (включая разноуровневые программы) (Приложение к письму Департамента государственной политики в сфере воспитания детей и молодежи Министерства образования и науки РФ № 09-3242 от 18.11.2015г.);

 Региональные и муниципальные документы по ПФДО (Приказ Департамента образования и науки Кемеровской области «Об утверждении Правил персонифицированного финансирования дополнительного образования детей» (от 05.04.2019 г. № 740);

Устав и локальные нормативные акты МБУ ДО «Дом творчества».

**Актуальность** программы обусловлена общественной потребностью в подготовке подрастающего поколения к жизни в высокоразвитом информационном обществе. Педагогическая целесообразность программы заключается в создании особой развивающей среды для выявления и развития общих и творческих способностей обучающихся средствами вычислительной техники, в частности персональным компьютером и его программным обеспечением.

Занятия по данному курсу дают представление об информации различных видов и средствах ее обработки, а также об устройстве персонального компьютера, его базовом программном обеспечении. На занятиях создаются оптимальные условия для усвоения практических навыков работы с персональным компьютером.

**Отличительной особенностью** программы является то, что детям в процессе обучения прививаются навыки безопасного общения с персональным компьютером.

В содержание программы включены темы создания продуктов посредством инструментов и возможностей текстового и графического редакторов, что позволяет развивать у обучающихся не только техническое мышление, но и фантазию и воображение.

Уникальность данной программы заключается в том, что начиная с простейших операций обработки данных на персональном компьютере, обучающиеся приобретут навыки и умения работы с различными устройствами персонального компьютера и его базовым программным обеспечением, что позволит им в дальнейшем приступить к изучению и использованию компьютерных программ более высокой степени сложности.

**Адресаты программы** – обучающиеся 7-11 лет.

**Объем и срок освоения программы** – количество учебных часов: 144 - первый год обучения и 144 часа - второй год обучения.

**Режим занятий, периодичность и продолжительность**: 2 академических часа (2 занятия продолжительностью 30 минут учебного времени с перерывом в 15 минут в соответствии с СанПиНом 2.4.3648-20). Занятия проводятся 2 раза в неделю.

**Форма обучения** – очная, численный состав — до 15 человек.

**Особенности организации образовательного процесса**.

Для развития навыков творческой работы обучающихся, предусмотрены методы, применяемые в ходе реализации программы:

Словесные (рассказ, объяснение, беседа, разъяснение);

 Наглядные (предлагаются к просмотру обучающие видеофрагменты по тематике курса, презентации, наглядный материал).

 Практические (обучение поискам самостоятельного решения творческих замыслов, выбор соответствующих инструментов для создания презентации). Данный метод направлен на развитие творческого мышления.

#### **Формы занятий:**

- познавательные беседы;
- интерактивные занятия, на которых выполняются различные задания и упражнения;
- просмотр тематических видеофрагментов;
- конкурсы.

Согласно закону Российской Федерации «Об образовании» (Федеральный закон от 29 декабря 2012 г. № 273-ФЗ) в программе имеет место использование дистанционных образовательных технологий для продолжения обучения в периоды действия ограничительных мероприятий (погодные условия, эпидемиологическая обстановка, состояние здоровья и др.). Для организации обучения с использованием дистанционных образовательных технологий используются такие сервисы как WhatsApp, YouTube, LearningApps, ВКонтакте.

При использовании дистанционных образовательных технологий занятия проводятся в форме видеозанятий, чат-занятий (синхронная работа педагога с одной стороны и обучающихся совместно с родителями с другой стороны), выполнение обучающимися электронных заданий для самостоятельной работы, графические тестовые задания.

#### **Типы занятий:**

 комбинированные – изложение материала, проверка пройденного материала, закрепление полученных знаний;

изучение нового материала;

повторение и усвоение пройденного материала – анализ полученных результатов;

 закрепление знаний, умений и навыков – постановка задачи и самостоятельная работа обучающегося под руководством педагога;

 применение полученных знаний и навыков – прикладная работа обучающегося, использующего на практике приобретенных знаний.

При разработке программы учитывались принципы построения: принцип гуманизации; принцип природосообразности; принцип культуросообразности; принцип личностно-ориентированной направленности; принцип увлекательности творчества; принцип от простого к сложному; принцип системности; принцип доступности; принцип последовательности.

#### **1.2. Цель и задачи программы**

<span id="page-4-0"></span>**Цель программы:** формирование и развитие творческих способностей обучающихся средствами прикладного программного обеспечения персонального компьютера.

## **Задачи:**

#### *Предметные:*

 сформировать у обучающихся знания о назначении, функциональных возможностях и элементах программного обеспечения персонального компьютера;

 познакомить обучающихся с прикладным программным обеспечением персонального компьютера на примере простейших текстового и графического редакторов;

обучить основным приёмам и правилам работы в данных прикладных программах;

 познакомить с инструментами текстового редактора WordPad и графического редактора Paint;

 способствовать формированию умений и навыков создания продуктов в текстовом редакторе WordPad и графическом редакторе Paint.

#### *Метапредметные:*

- развивать у обучающихся познавательный интерес к вычислительной технике и информационным технологиям;

- развивать творческое, понятийно-образное, логическое мышление, память, внимание;

- формировать умение определять понятия, создавать обобщения, устанавливать аналогии, классифицировать, строить логическое рассуждение.

#### *Личностные:*

- сформировать у обучающихся собранность, сосредоточенность при работе за компьютером;

- формировать духовную культуру и нравственность, чувство гордости за свою страну;

- формировать патриотизм и гражданственность на примерах достижений отечественной науки и техники в сфере информационных технологий, жизни и деятельности великих соотечественников.

#### **1.3. Содержание программы**

#### **1.3.1. Учебно-тематический план: первый год обучения**

<span id="page-4-2"></span><span id="page-4-1"></span>**Цель программы:** формирование и развитие творческих способностей обучающихся через работу с различными видами информации и информационными объектами, а также с различными устройствами персонального компьютера.

#### **Задачи:**

#### *Предметные:*

сформировать у обучающихся знания о видах информации и действиях с ней;

 сформировать у обучающихся знания об источниках и приемниках информации, а также ее носителях;

 сформировать у обучающихся знания об объектах, их свойствах, составе и отношениях между собой, в том числе и информационных;

 дать представление о назначении, функциональных возможностях и устройстве персонального компьютера;

 обучить основным приёмам и правилам безопасной работы на персональном компьютере;

#### *Метапредметные:*

- развивать у обучающихся познавательный интерес к вычислительной технике и информационным технологиям;

- развивать творческое, понятийно-образное, логическое мышление, память, внимание;

- формировать умение определять понятия, создавать обобщения, устанавливать аналогии, классифицировать, строить логическое рассуждение.

## *Личностные:*

- сформировать у обучающихся собранность, сосредоточенность при работе за компьютером;

- формировать духовную культуру и нравственность, чувство гордости за свою страну;

- формировать патриотизм и гражданственность на примерах достижений отечественной науки и техники в сфере информационных технологий, жизни и деятельности великих соотечественников.

<span id="page-5-1"></span><span id="page-5-0"></span>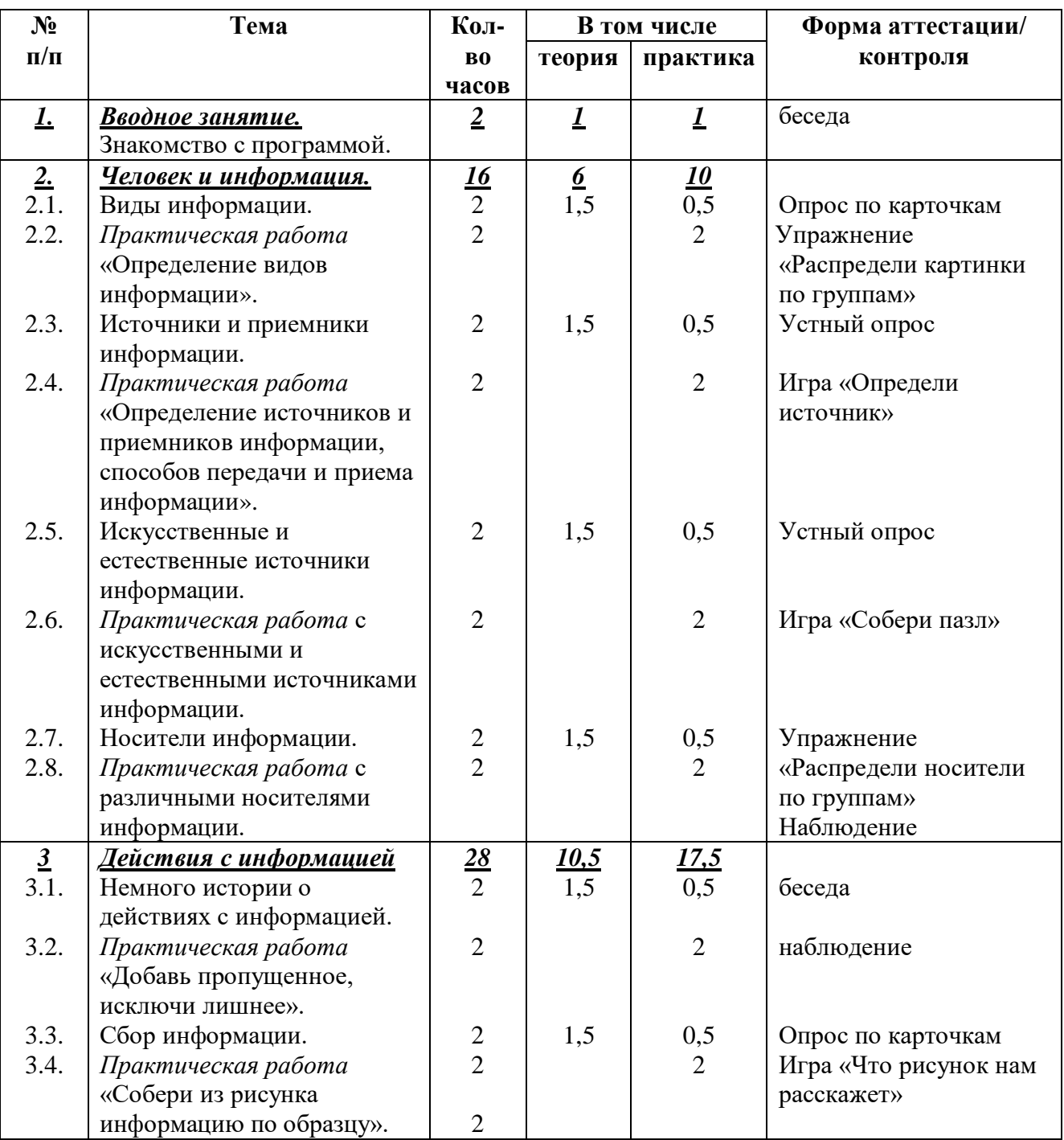

## **1.3. Содержание программы 1.3.1. Учебно-тематический план: первый год обучения**

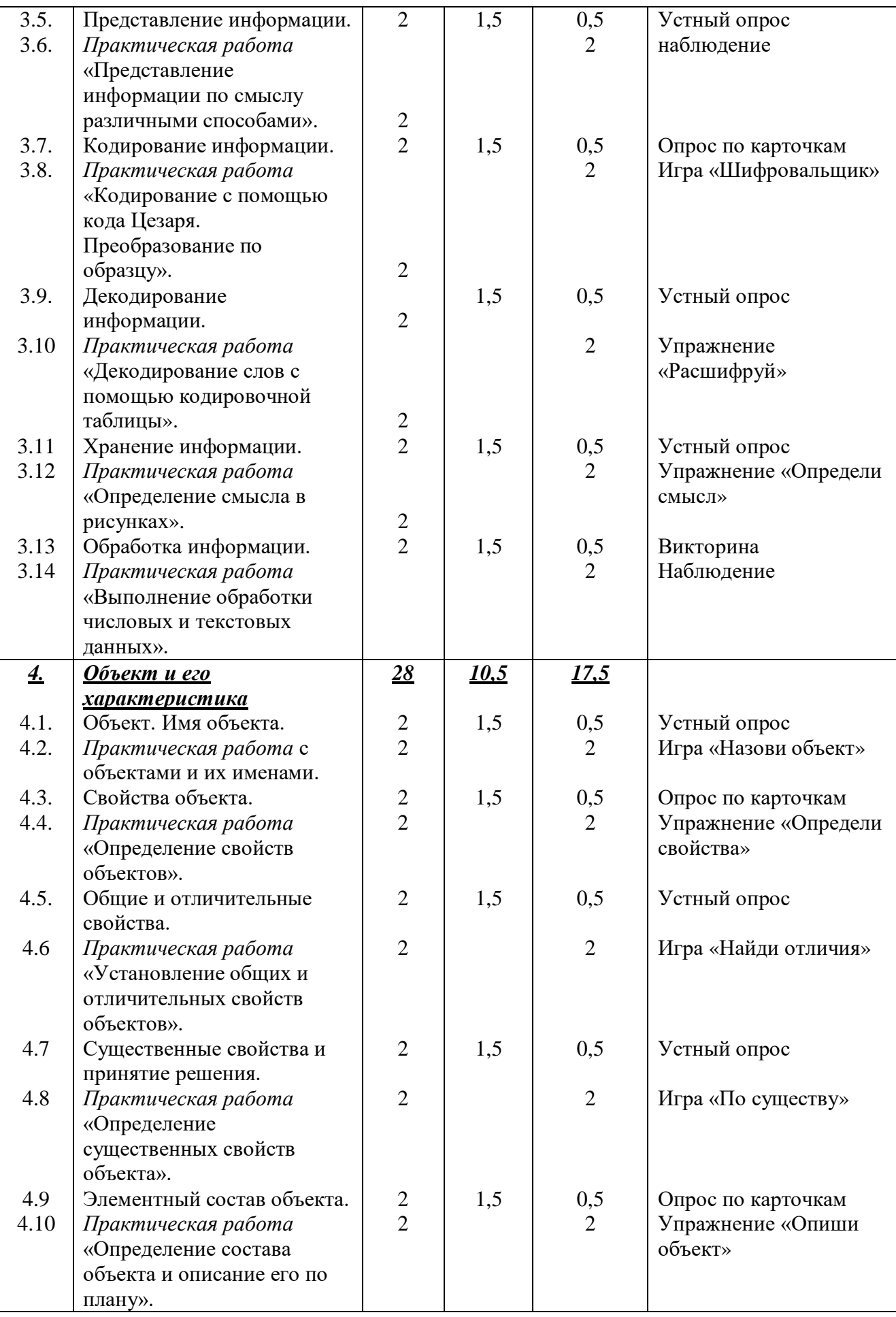

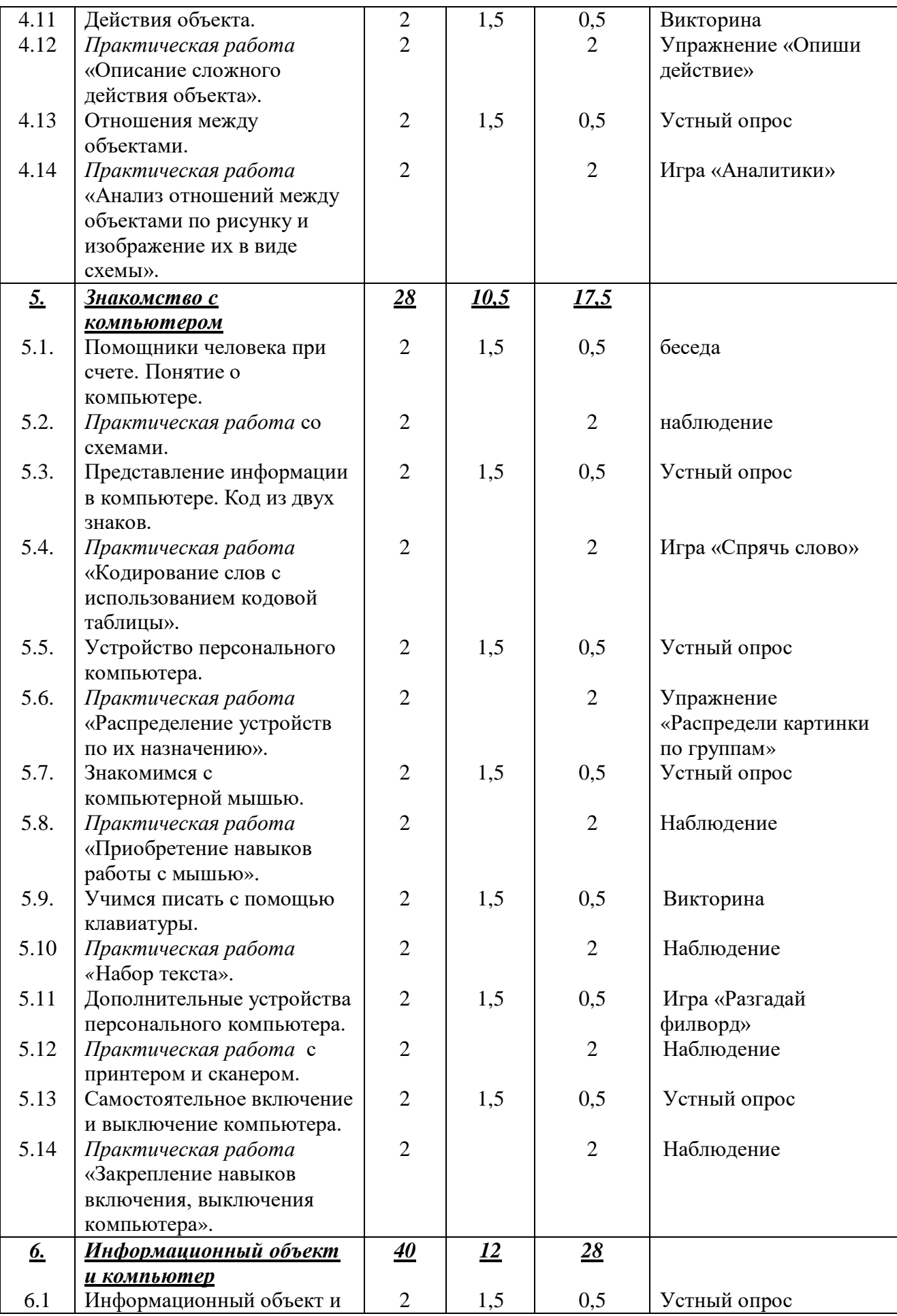

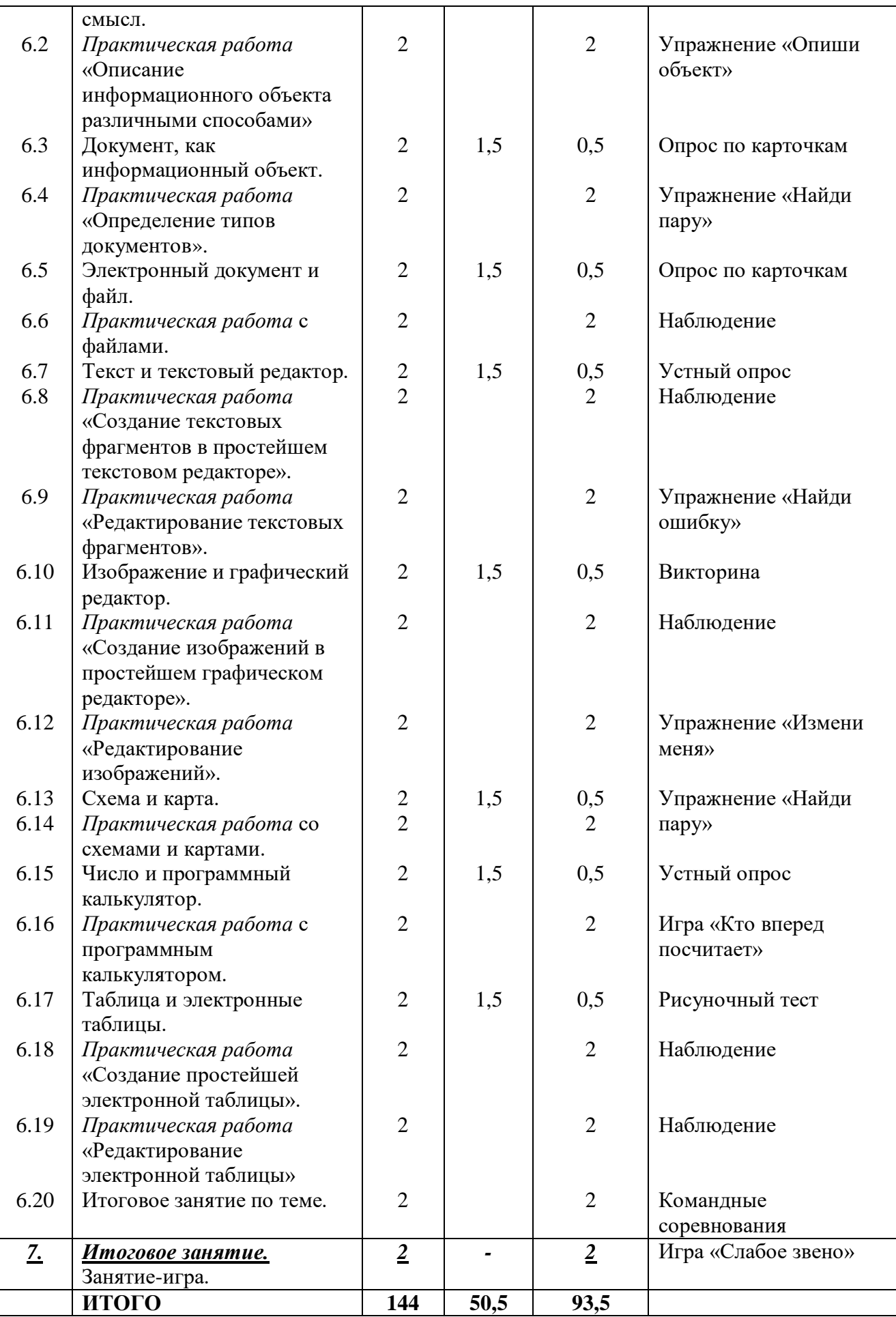

## **1.3.2. Содержание учебно-тематического плана: первый год обучения Раздел 1. Вводное занятие (2 часа)**

<span id="page-9-0"></span>*Теория.* Знакомство с программой, техникой безопасности в компьютерном классе. Решение организационных вопросов.

*Практика.* Игры на знакомство. Упражнения «Соблюдение техники безопасности в компьютерном классе».

*Форма контроля.* Беседа.

#### **Раздел 2. Человек и информация (16 часов)**

#### **2.1. Виды информации.**

*Теория.* Виды информации.

*Практика.* Описание видов информации.

*Форма контроля.* Опрос по карточкам.

**2.2. Практическая работа «Определение видов информации».**

*Теория. -*

*Практика.* Определение видов информации.

*Форма контроля.* Упражнение «Распредели картинки по группам»

**2.3. Источники и приемники информации.**

*Теория.* Функции источников и приемников. Их отличительные особенности.

*Практика.* Описание источников и приемников информации.

*Форма контроля.* Устный опрос

**2.4. Практическая работа «Определение источников и приемников информации, способов передачи и приема информации».**

*Теория. –*

*Практика.* Определение источников и приемников информации, способов передачи и приема информации.

*Форма контроля.* Игра «Определи источник».

**2.5. Искусственные и естественные источники информации.**

*Теория.* Искусственные и естественные источники информации, их отличия.

*Практика.* Описание искусственных и естественных источников информации.

*Форма контроля.* Устный опрос

#### **2.6. Практическая работа с искусственными и естественными источниками информации.**

*Теория. –*

*Практика.* Работа с искусственными и естественными источниками информации. *Форма контроля.* Игра «Собери пазл»

## **2.7. Носители информации.**

*Теория.* Виды носителей информации, их отличия.

*Практика.* Определение носителей информации.

*Форма контроля.* Упражнение «Распредели носители по группам».

## **2.8. Практическая работа с различными носителями информации.**

*Теория. –*

*Практика.* Работа с различными носителями информации. *Форма контроля.* Наблюдение.

**Раздел 3. Действия с информацией (28 часов)**

#### **3.1. Немного истории о действиях с информацией.**

*Теория.* Виды действий с информацией. Их последовательность.

*Практика.* Описание различных действий.

*Форма контроля.* Беседа.

**3.2. Практическая работа «Добавь пропущенное, исключи лишнее».**

*Теория. –*

*Практика.* Работа с текстами, вставка пропущенного, исключение лишнего. *Форма контроля.* Наблюдение.

## **3.3. Сбор информации.**

*Теория.* Сбор информации различными способами.

*Практика.* Описание различных процессов сбора информации.

*Форма контроля.* Опрос по карточкам.

# **3.4. Практическая работа «Собери из рисунка информацию по образцу».**

*Теория. –*

*Практика.* Сбор информации из рисунка по образцу.

*Форма контроля.* Игра «Что рисунок нам расскажет»

## **3.5. Представление информации.**

*Теория.* Формы представления информации.

*Практика.* Описание форм представления информации.

*Форма контроля.* Устный опрос

### **3.6. Практическая работа «Представление информации по смыслу различными способами».**

*Теория. –*

*Практика.* Представление информации по смыслу различными способами. *Форма контроля.* Наблюдение.

#### **3.7. Кодирование информации.**

*Теория.* Различные виды кодирования информации, их отличительные особенности.. *Практика.* Описание процесса кодирования.

*Форма контроля.* Опрос по карточкам.

**3.8. Практическая работа «Кодирование с помощью кода Цезаря. Преобразование по образцу».**

#### *Теория -.*

*Практика.* Кодирование с помощью кода Цезаря. Преобразование информации по образцу.

*Форма контроля.* Игра «Шифровальщик»

#### **3.9. Декодирование информации.**

*Теория.* Декодирование информации.

*Практика.* Описание процесса декодирования.

*Форма контроля.* Устный опрос

#### **3.10. Практическая работа «Декодирование слов с помощью кодировочной таблицы».**

## *Теория. -*

*Практика.* Декодирование слов с помощью кодировочной таблицы.

*Форма контроля.* Упражнение «Расшифруй».

## **3.11. Хранение информации.**

*Теория.* Процесс хранения информации. Особенности.

*Практика.* Описание процесса хранения информации.

*Форма контроля.* Устный опрос

**3.12. Практическая работа «Определение смысла в рисунках».**

*Теория. –*

*Практика.* Определение смысла в рисунках.

*Форма контроля.* Упражнение «Определи смысл»

#### **3.13. Обработка информации.**

*Теория.* Процесс обработки информации. Его особенности.

*Практика.* Описание процесса обработки информации.

*Форма контроля.* Викторина.

#### **3.14. Практическая работа «Выполнение обработки числовых и текстовых данных».**

## *Теория. –*

*Практика.* Обработка числовых и текстовых данных. *Форма контроля.* Наблюдение.

**Раздел 4. Объект и его характеристика (28 часов) 4.1. Объект. Имя объекта.**

*Теория.* Объект. Имя объекта.

*Практика.* Описание объектов.

*Форма контроля.* Устный опрос.

**4.2. Практическая работа с объектами и их именами.**

*Теория. –*

*Практика.* Работа с объектами и их именами.

*Форма контроля.* Игра «Назови объект»

**4.3. Свойства объекта.**

*Теория.* Свойства объекта.

*Практика.* Описание свойств объекта.

*Форма контроля.* Опрос по карточкам

### **4.4. Практическая работа «Определение свойств объектов».**

*Теория. –*

*Практика.* Определение свойств объектов.

*Форма контроля.* Упражнение «Определи свойства»

**4.5. Общие и отличительные свойства.**

*Теория.* Общие и отличительные свойства объектов.

*Практика.* Описание общих и отличительных свойств объектов.

*Форма контроля.* Устный опрос

## **4.6. Практическая работа «Установление общих и отличительных свойств**

**объектов».**

*Теория. –*

*Практика.* Установление общих и отличительных свойств объектов.

*Форма контроля.* Игра «Найди отличия»

**4.7. Существенные свойства и принятие решения.**

*Теория.* Существенные свойства и принятие решения.

*Практика.* Описание существенных свойств объекта и процесса принятия решения. *Форма контроля.* Устный опрос

#### **4.8. Практическая работа «Определение существенных свойств объекта».** *Теория. –*

*Практика.* Определение существенных свойств объекта.

*Форма контроля.* Игра «По существу»

**4.9. Элементный состав объекта.**

*Теория.* Элементный состав объекта.

*Практика.* Описание состава объекта.

*Форма контроля.* Опрос по карточкам

## **4.10. Практическая работа «Определение состава объекта и описание его по**

**плану».**

*Теория. –*

*Практика.* Определение состава объекта и описание его по плану.

*Форма контроля.* Упражнение «Опиши объект».

**4.11. Действия объекта.**

*Теория.* Виды действий объекта.

*Практика.* Описание видов действий с объектами.

*Форма контроля.* Викторина

**4.12. Практическая работа «Описание сложного действия объекта».**

*Теория. –*

*Практика.* Описание сложного действия объекта.

*Форма контроля.* Упражнение «Опиши действие»

**4.13. Отношения между объектами.**

*Теория.* Виды отношений между объектами.

*Практика.* Описание видов отношений между объектами.

*Форма контроля.* Устный опрос

**4.14. Практическая работа «Анализ отношений между объектами по рисунку и изображение их в виде схемы».**

*Теория. –*

*Практика.* Анализ отношений между объектами по рисунку и изображение их в виде схемы.

*Форма контроля.* Игра «Аналитики»

**Раздел 5. Знакомство с компьютером (28 часов)**

**5.1. Помощники человека при счете. Понятие о компьютере.**

*Теория.* История появления компьютера.

*Практика.* Описание устройств для счета.

*Форма контроля.* Беседа.

**5.2. Практическая работа со схемами.**

*Теория. –*

*Практика.* Работа со схемами.

*Форма контроля.* Наблюдение.

**5.3. Представление информации в компьютере. Код из двух знаков.**

*Теория.* Представление информации в компьютере. Код из двух знаков.

*Практика.* Описание процесса представления информации в компьютере. *Форма контроля.* Устный опрос

**5.4. Практическая работа «Кодирование слов с использованием кодовой таблицы».**

*Теория. –*

*Практика.* Кодирование слов с использованием кодовой таблицы.

*Форма контроля.* Игра «Спрячь слово».

**5.5. Устройство персонального компьютера.**

*Теория.* Устройство персонального компьютера.

*Практика.* Определение составных частей компьютера.

*Форма контроля.* Устный опрос

**5.6. Практическая работа «Распределение устройств по их назначению».** *Теория. –*

*Практика.* Распределение устройств по их назначению.

*Форма контроля.* Упражнение «Распредели картинки по группам»

## **5.7. Знакомимся с компьютерной мышью.**

*Теория.* Компьютерная мышь: виды, особенности работы.

*Практика.* Описание принципа работы компьютерной мыши.

*Форма контроля.* Устный опрос.

**5.8. Практическая работа «Приобретение навыков работы с мышью».** *Теория. –*

*Практика.* Отработка навыков работы с мышью.

*Форма контроля.* Наблюдение.

**5.9. Учимся писать с помощью клавиатуры.**

*Теория.* Виды клавиатур, особенности подключения, типы клавиш.

*Практика.* Описание типов клавиш и их назначения.

*Форма контроля.* Викторина.

**5.10. Практическая работа «Набор текста».**

*Теория. -*

*Практика.* Набор текста.

*Форма контроля.* Наблюдение.

**5.11. Дополнительные устройства персонального компьютера.**

*Теория.* Виды дополнительных устройств и способы их подключения.

*Практика.* Описание дополнительных устройств и способов их подключения.

*Форма контроля.* Игра «Разгадай филворд»

#### **5.12. Практическая работа с принтером и сканером.**

*Теория. -*

*Практика.* Работа с принтером и сканером.

*Форма контроля.* Наблюдение.

#### **5.13. Самостоятельное включение и выключение компьютера.**

*Теория.* Порядок правильного включения и выключения компьютера. Перезагрузка.

*Практика.* Описание процессов включения и выключения компьютера, перезагрузки. *Форма контроля.* Устный опрос

**5.14. Практическая работа «Закрепление навыков включения, выключения компьютера».**

#### *Теория. -*

*Практика.* Закрепление навыков включения, выключения компьютера. *Форма контроля.* Наблюдение

## **Раздел 6. Информационный объект и компьютер (40 часов)**

#### **6.1. Информационный объект и смысл.**

*Теория.* Информационный объект и смысл.

*Практика.* Описание смысла информационных объектов.

*Форма контроля.* Устный опрос

**6.2. Практическая работа «Описание информационного объекта различными способами».**

*Теория. –*

*Практика.* Описание информационного объекта различными способами.

*Форма контроля.* Упражнение «Опиши объект»

**6.3. Документ, как информационный объект.**

*Теория.* Документы: типы, свойства, особенности.

*Практика.* Описание различных типов документов.

*Форма контроля.* Опрос по карточкам.

**6.4. Практическая работа «Определение типов документов».**

*Теория. –*

*Практика.* Определение типов документов.

*Форма контроля.* Упражнение «Найди пару»

#### **6.5. Электронный документ и файл.**

*Теория.* Виды электронных документов. Типы файлов, имя файла, расширение. *Практика.* Описание видов электронных документов и типов файлов.

*Форма контроля.* Опрос по карточкам

#### **6.6. Практическая работа с файлами.**

*Теория. –*

*Практика.* Работа с файлами различных типов.

*Форма контроля.* Наблюдение

**6.7. Текст и текстовый редактор.**

*Теория.* Текст и текстовый редактор.

*Практика.* Описание процесса работы с текстовым редактором. *Форма контроля.* Устный опрос

**6.8. Практическая работа «Создание текстовых фрагментов в простейшем текстовом редакторе».**

*Теория. –*

*Практика.* Создание текстовых фрагментов в простейшем текстовом редакторе. *Форма контроля.* Наблюдение

**6.9. Практическая работа «Редактирование текстовых фрагментов».**

*Теория. –*

*Практика.* Редактирование текстовых фрагментов.

*Форма контроля.* Упражнение «Найди ошибку».

**6.10. Изображение и графический редактор.**

*Теория.* Изображение и графический редактор.

*Практика.* Описание процесса создания изображения.

*Форма контроля.* Викторина

**6.11. Практическая работа «Создание изображений в простейшем графическом редакторе».**

*Теория. –*

*Практика.* Создание изображений в простейшем графическом редакторе.

*Форма контроля.* Наблюдение

**6.12. Практическая работа «Редактирование изображений».**

*Теория. –*

*Практика.* Редактирование изображений.

*Форма контроля.* Упражнение «Измени меня».

**6.13. Схема и карта.**

*Теория.* Схема и карта.

*Практика.* Описание видов карт и схем.

*Форма контроля.* Упражнение «Найди пару».

## **6.14. Практическая работа со схемами и картами.**

*Теория. –*

*Практика.* Работа со схемами и картами.

*Форма контроля.* Наблюдение

**6.15. Число и программный калькулятор**.

*Теория.* Знакомство с программным калькулятором.

*Практика.* Описание процесса работы с программным калькулятором.

*Форма контроля.* Устный опрос

**6.16. Практическая работа с программным калькулятором.**

*Теория. –*

*Практика.* Работа с программным калькулятором.

*Форма контроля.* Игра «Кто вперед посчитает».

#### **6.17. Таблица и электронные таблицы.**

*Теория.* Таблица и электронные таблицы.

*Практика.* Описание процесса работы с электронной таблицей.

*Форма контроля.* Рисуночный тест

**6.18. Практическая работа «Создание простейшей электронной таблицы».** *Теория. –*

*Практика.* Создание простейшей электронной таблицы.

*Форма контроля.* Наблюдение

**6.19. Практическая работа «Редактирование электронной таблицы»** *Теория. –*

*Практика.* Редактирование электронной таблицы.

*Форма контроля.* Наблюдение

#### **6.20. Итоговое занятие по теме.**

*Теория. – Практика.* Проверка знаний, умений и навыков по изученной теме. *Форма контроля.* Командные соревнования

**Раздел 7. Итоговое занятие (2 часа) 7.1. Итоговое занятие.** *Теория. – Практика*. Занятие-игра. *Форма контроля.* Игра «Слабое звено»

#### **1.3.3. Учебно-тематический план: второй год обучения**

<span id="page-15-0"></span>**Цель программы:** формирование и развитие творческих способностей обучающихся через изучение моделей объектов, алгоритмов, базовых системных и прикладных компьютерных программ.

## **Задачи:**

#### *Предметные:*

- сформировать у обучающихся знания о понятиях, суждениях, умозаключениях;
- сформировать у обучающихся знания о моделях объектов, видах алгоритмов, схемах управления;
- о назначении, функциональных возможностях и элементах программного обеспечения персонального компьютера;
- познакомить обучающихся с прикладным программным обеспечением персонального компьютера на примере простейших текстового и графического редакторов;
- обучить основным приёмам и правилам работы в данных прикладных программах;
- познакомить с инструментами текстового редактора WordPad и графического редактора Paint;
- способствовать формированию умений и навыков создания продуктов в текстовом редакторе WordPad и графическом редакторе Paint.

#### *Метапредметные:*

- развивать у обучающихся познавательный интерес к вычислительной технике и информационным технологиям;
- развивать творческое, понятийно-образное, логическое мышление, память, внимание;
- формировать умение определять понятия, создавать обобщения, устанавливать аналогии, классифицировать, строить логическое рассуждение. *Личностные:*
- сформировать у обучающихся собранность, сосредоточенность при работе за компьютером;
- формировать духовную культуру и нравственность, чувство гордости за свою страну;
- формировать патриотизм и гражданственность на примерах достижений отечественной науки и техники в сфере информационных технологий, жизни и деятельности великих соотечественников.

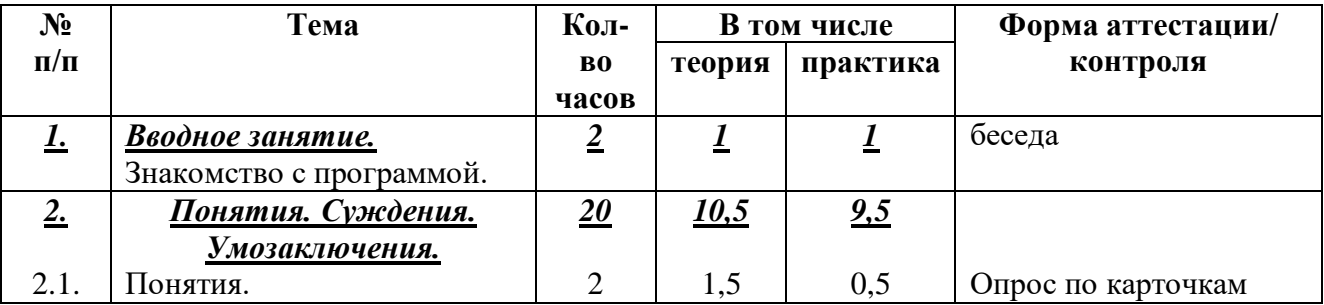

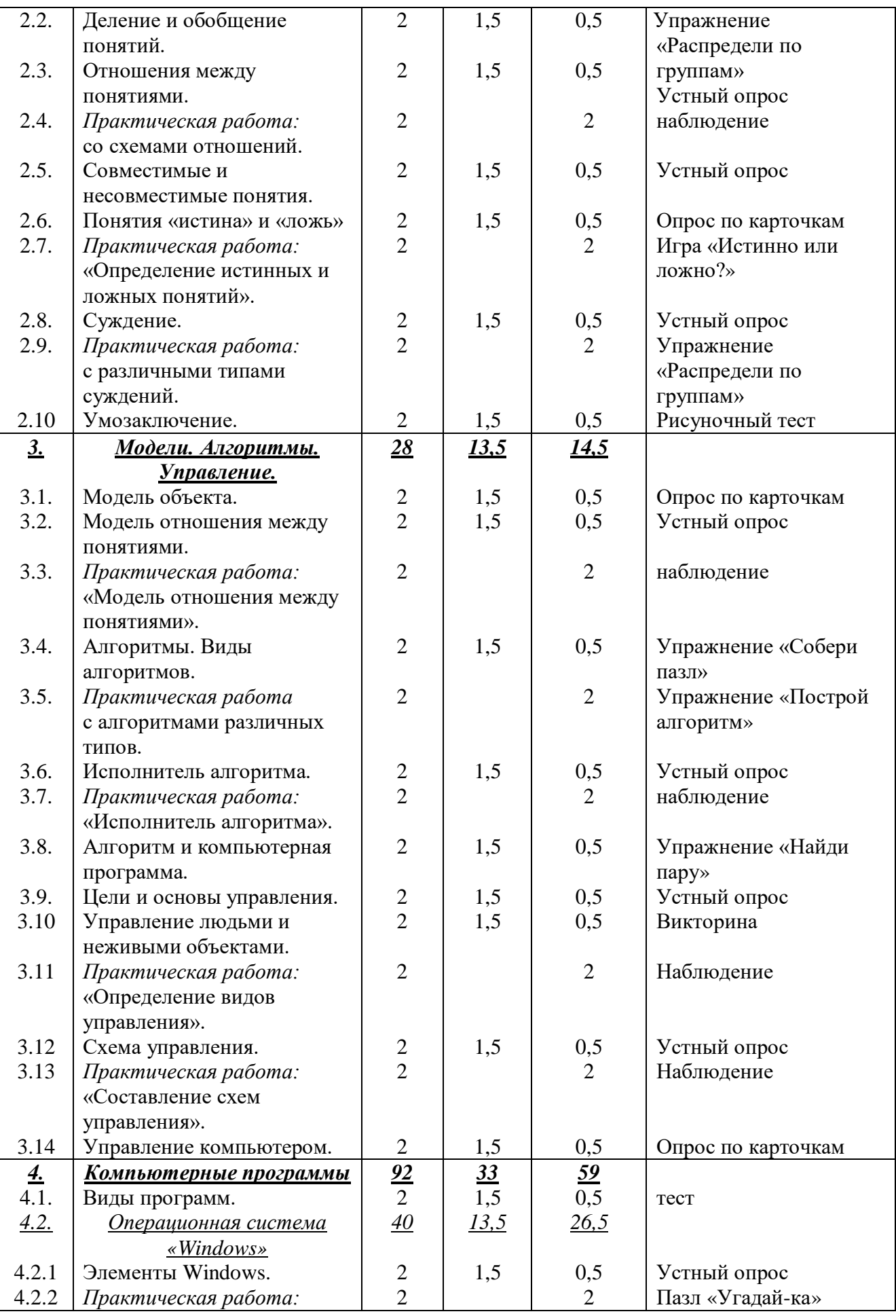

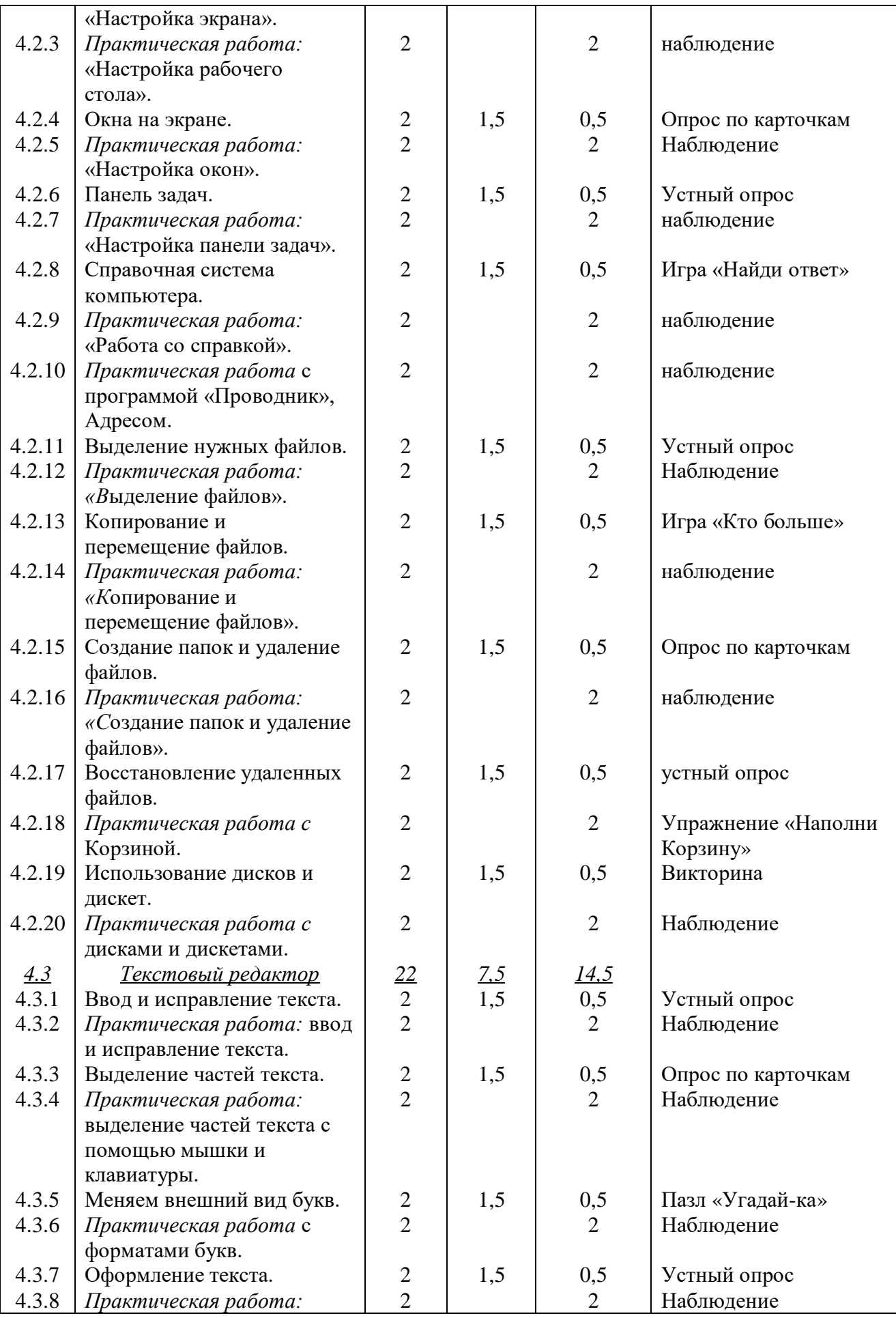

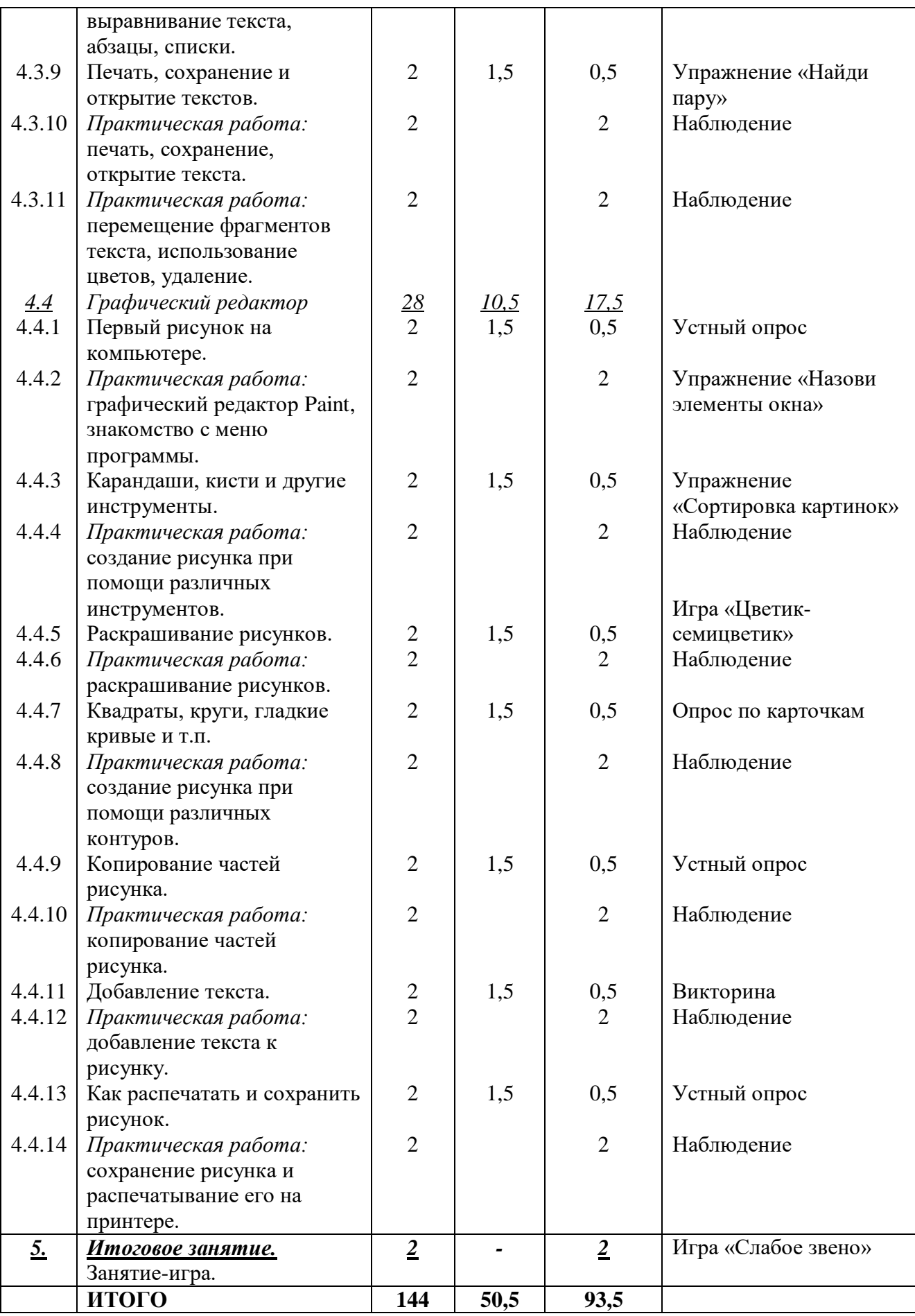

#### **1.3.4. Содержание учебно-тематического плана: второй год обучения Раздел 1. Вводное занятие (2 часа)**

<span id="page-19-0"></span>*Теория.* Знакомство с программой, техникой безопасности в компьютерном классе. Решение организационных вопросов.

*Практика.* Игры на знакомство. Упражнения «Соблюдение техники безопасности в компьютерном классе».

*Форма контроля.* Беседа.

**Раздел 2. Понятия. Суждения. Умозаключения. (20 часов)**

**2.1. Понятия.**

*Теория.* Виды понятий.

*Практика.* Описание видов понятий.

*Форма контроля.* Опрос по карточкам.

**2.2. Деление и обобщение понятий.**

*Теория.* Деление и обобщение понятий.

*Практика.* Описание процессов деления и обобщения понятий.

*Форма контроля.* Упражнение «Распредели по группам»

**2.3. Отношения между понятиями.**

*Теория.* Отношения между понятиями.

*Практика.* Описание отношений между понятиями.

*Форма контроля.* Устный опрос

**2.4. Практическая работа со схемами отношений.**

*Теория. -*

*Практика.* Работа со схемами отношений.

*Форма контроля.* Наблюдение.

**2.5. Совместимые и несовместимые понятия.**

*Теория.* Совместимые и несовместимые понятия.

*Практика.* Определение совместимых и несовместимых понятий.

*Форма контроля.* Устный опрос

**2.6. Понятия «истина» и «ложь».**

*Теория.* Понятия «истина» и «ложь»

*Практика.* Описание понятий «истина» и «ложь».

*Форма контроля.* Опрос по карточкам.

**2.7. Практическая работа «Определение истинных и ложных понятий».** *Теория. -*

*Практика.* Определение истинных и ложных понятий.

*Форма контроля.* Игра «Истинно или ложно?»

## **2.8. Суждение.**

*Теория.* Различные виды суждений.

*Практика.* Описание различных видов суждений.

*Форма контроля.* Устный опрос

**2.9. Практическая работа с различными типами суждений.**

*Теория. -*

*Практика.* Работа с различными типами суждений.

*Форма контроля.* Упражнение «Распредели по группам»

## **2.10. Умозаключение.**

*Теория.* Умозаключение.

*Практика.* Описание правил построения умозаключения. *Форма контроля.* Рисуночный тест

**Раздел 3. Модели. Алгоритмы. Управление. (28 часов) 3.1. Модель объекта.**

*Теория.* Модель объекта.

*Практика.* Описание модели объекта.

*Форма контроля.* Опрос по карточкам.

**3.2. Модель отношения между понятиями.**

*Теория.* Модель отношения между понятиями.

*Практика.* Описание моделей отношения между объектами.

*Форма контроля.* Устный опрос

**3.3. Практическая работа «Модель отношения между понятиями».** *Теория. -*

*Практика.* Работа с *м*оделями отношений между понятиями.

*Форма контроля.* Наблюдение.

#### **3.4. Алгоритмы. Виды алгоритмов.**

*Теория.* Алгоритмы. Виды алгоритмов.

*Практика.* Описание видов алгоритмов.

*Форма контроля.* Упражнение «Собери пазл»

## **3.5. Практическая работа с алгоритмами различных типов.**

*Теория. -*

*Практика.* Работа с алгоритмами различных типов.

*Форма контроля.* Упражнение «Построй алгоритм»

#### **3.6. Исполнитель алгоритма.**

*Теория.* Исполнитель алгоритма.

*Практика.* Описание работы исполнителя алгоритма.

*Форма контроля.* Устный опрос

#### **3.7. Практическая работа «Исполнитель алгоритма».**

*Теория. -*

*Практика.* Работа с исполнителем алгоритма.

*Форма контроля.* Наблюдение.

#### **3.8. Алгоритм и компьютерная программа.**

*Теория.* Алгоритм и компьютерная программа.

*Практика.* Описание принципа работы компьютерной программы.

*Форма контроля.* Упражнение «Найди пару»

#### **3.9. Цели и основы управления.**

*Теория.* Цели и основа управления.

*Практика.* Описание различного вида целей и управлений.

*Форма контроля.* Устный опрос

**3.10. Управление людьми и неживыми объектами.**

*Теория.* Управление людьми и неживыми объектами.

*Практика.* Описание правил управления людьми и неживыми объектами. *Форма контроля.* Викторина.

**3.11. Практическая работа «Определение видов управления».**

*Теория. -*

*Практика.* Определение видов управления.

*Форма контроля.* Наблюдение.

**3.12. Схема управления.**

*Теория.* Схема управления.

*Практика.* Описание правил построения схемы управления.

*Форма контроля.* Устный опрос

**3.13. Практическая работа «Составление схем управления».**

*Теория. -* 

*Практика.* Составление схем управления.

*Форма контроля.* Наблюдение.

**3.14. Управление компьютером.**

*Теория.* Управление компьютером. *Практика.* Описание принципа управления компьютером. *Форма контроля.* Опрос по карточкам.

**Раздел 4. Компьютерные программы (92 часа) 4.1. Виды программ** *Теория.* Виды программ. *Практика.* Описание видов программ. *Форма контроля.* Тест **4.2. Операционная система «Windows».** 4.2.1. Элементы Windows. *Теория.* Элементы Windows. *Практика.* Определение элементов Windows. *Форма контроля.* Устный опрос 4.2.2. *Практическая работа* «Настройка экрана». *Теория. - Практика.* Настройка экрана. *Форма контроля.* Пазл «Угадай-ка» 4.2.3. *Практическая работа* «Настройка рабочего стола». *Теория. - Практика.* Настройка рабочего стола. *Форма контроля.* Наблюдение. 4.2.4. Окна на экране. *Теория.* Окна на экране. *Практика.* Определение элементов окна. *Форма контроля.* Опрос по карточкам. 4.2.5. *Практическая работа* «Настройка окон». *Теория. - Практика.* Настройка окон. *Форма контроля.* Наблюдение. 4.2.6. Панель задач. *Теория.* Панель задач. *Практика.* Определение элементов панели задач. *Форма контроля.* Устный опрос 4.2.7. *Практическая работа* «Настройка панели задач». *Теория. – Практика.* Настройка панели задач. *Форма контроля.* Наблюдение. 4.2.8. Справочная система компьютера. *Теория.* Справочная система компьютера. *Практика.* Описание принципа работы справочной системы компьютера. *Форма контроля.* Игра «Найди ответ» 4.2.9. *Практическая работа* «Работа со справкой». *Теория. – Практика.* Работа со справкой. *Форма контроля.* Наблюдение. 4.2.10. *Практическая работа* с программой «Проводник», Адресом. *Теория. - Практика.* Работа с программой «Проводник», Адресом. *Форма контроля.* Наблюдение. 4.2.11. Выделение нужных файлов. *Теория.* Выделение нужных файлов.

*Практика.* Описание процесса выделения файлов.

*Форма контроля.* Устный опрос

4.2.12. *Практическая работа «В*ыделение файлов».

*Теория. -*

*Практика. В*ыделение файлов.

*Форма контроля.* Наблюдение.

4.2.13. Копирование и перемещение файлов.

*Теория.* Копирование и перемещение файлов.

*Практика.* Описание правил копирования и перемещения файлов.

*Форма контроля.* Игра «Кто больше»

4.2.14. *Практическая работа «К*опирование и перемещение файлов». *Теория. -* 

*Практика. К*опирование и перемещение файлов.

*Форма контроля.* Наблюдение.

4.2.15. Создание папок и удаление файлов.

*Теория.* Создание папок и удаление файлов.

*Практика.* Описание правил создания папок и удаления файлов.

*Форма контроля.* Опрос по карточкам

4.2.16. *Практическая работа «С*оздание папок и удаление файлов». *Теория. -*

*Практика. С*оздание папок и удаление файлов.

*Форма контроля.* Наблюдение.

4.2.17. Восстановление удаленных файлов.

*Теория.* Восстановление удаленных файлов.

*Практика.* Описание процесса восстановления удаленных файлов.

*Форма контроля.* Устный опрос

4.2.18. *Практическая работа с* Корзиной.

*Теория. -*

*Практика.* Работа с Корзиной.

*Форма контроля.* Упражнение «Наполни Корзину»

4.2.19. Использование дисков и дискет.

*Теория.* Использование дисков и дискет.

*Практика.* Описание правил использования дисков.

*Форма контроля.* Викторина

4.2.20. *Практическая работа с* дисками и дискетами.

*Теория. -*

*Практика.* Работа с дисками и дискетами.

*Форма контроля.* Наблюдение.

#### **4.3. Текстовый редактор**

4.3.1. Ввод и исправление текста.

*Теория.* Ввод и исправление текста.

*Практика.* Описание правил ввода и исправления текста.

*Форма контроля.* Устный опрос

4.3.2. *Практическая работа «В*вод и исправление текста». *Теория. -*

*Практика.* Ввод и исправление текста.

*Форма контроля.* Наблюдение.

4.3.3. Выделение частей текста.

*Теория.* Выделение частей текста.

*Практика.* Описание процесса выделения частей текста.

*Форма контроля.* Опрос по карточкам

4.3.4. *Практическая работа:* выделение частей текста с помощью мышки и клавиатуры.

*Теория. -*

*Практика.* Выделение частей текста с помощью мышки и клавиатуры.

*Форма контроля.* Наблюдение.

4.3.5. Меняем внешний вид букв.

*Теория.* Изменение внешнего вида букв.

*Практика.* Описание процесса изменения внешнего вида букв.

*Форма контроля.* Пазл «Угадай-ка»

4.3.6. *Практическая работа* с форматами букв.

*Теория. -*

*Практика.* Работа с форматами букв.

*Форма контроля.* Наблюдение.

4.3.7. Оформление текста.

*Теория.* Оформление текста.

*Практика.* Описание правил оформления текста.

*Форма контроля.* Устный опрос

4.3.8. *Практическая работа «В*ыравнивание текста, абзацы, списки».

*Теория. -*

*Практика.* Выравнивание текста, абзацы, списки.

*Форма контроля.* Наблюдение.

4.3.9. Печать, сохранение и открытие текстов.

*Теория.* Печать, сохранение и открытие текстов.

*Практика.* Описание процедур печати, сохранения и открытия текстов.

*Форма контроля.* Упражнение «Найди пару»

4.3.10. *Практическая работа:* печать, сохранение, открытие текста.

*Теория. -*

*Практика.* Печать, сохранение, открытие текста.

*Форма контроля.* Наблюдение.

4.3.11. *Практическая работа:* перемещение фрагментов текста, использование цветов, удаление.

#### *Теория. -*

*Практика.* Перемещение фрагментов текста, использование цветов, удаление. *Форма контроля.* Наблюдение.

#### **4.4. Графический редактор**

4.4.1. Первый рисунок на компьютере.

*Теория.* Первый рисунок на компьютере.

*Практика.* Определение элементов окна графического редактора.

*Форма контроля.* Устный опрос

4.4.2. *Практическая работа:* графический редактор Paint, знакомство с меню программы.

#### *Теория. -*

*Практика.* Знакомство с меню программы.

*Форма контроля.* Упражнение «Назови элементы окна»

4.4.3. Карандаши, кисти и другие инструменты.

*Теория.* Карандаши, кисти и другие инструменты.

*Практика.* Описание правил использования карандаша, кисти и др. инструментов.

*Форма контроля.* Упражнение «Сортировка картинок»

4.4.4. *Практическая работа:* создание рисунка при помощи различных инструментов. *Теория. -*

*Практика.* Создание рисунка при помощи различных инструментов. *Форма контроля.* Наблюдение

4.4.5. Раскрашивание рисунков.

*Теория.* Раскрашивание рисунков.

*Практика.* Описание процесса использования инструментов для раскрашивания рисунков.

*Форма контроля.* Игра «Цветик-семицветик»

4.4.6. *Практическая работа:* раскрашивание рисунков.

*Теория. -*

*Практика.* Раскрашивание рисунков.

*Форма контроля.* Наблюдение

4.4.7. Квадраты, круги, гладкие кривые и т.п.

*Теория.* Квадраты, круги, гладкие кривые и т.п.

*Практика.* Описание принципа использования автофигур для создания рисунка.

*Форма контроля.* Опрос по карточкам

4.4.8. *Практическая работа:* создание рисунка при помощи различных контуров. *Теория. -*

*Практика.* Создание рисунка при помощи различных контуров.

*Форма контроля.* Наблюдение

4.4.9. Копирование частей рисунка.

*Теория.* Копирование частей рисунка.

*Практика.* Описание процесса копирования частей рисунка.

*Форма контроля.* Устный опрос

4.4.10. *Практическая работа:* копирование частей рисунка.

*Теория. –*

*Практика.* Копирование частей рисунка.

*Форма контроля.* Наблюдение

4.4.11. Добавление текста.

*Теория.* Добавление текста.

*Практика.* Описание процесса добавления текста.

*Форма контроля.* Викторина.

4.4.12. *Практическая работа:* добавление текста к рисунку.

*Теория. –*

*Практика.* Добавление текста к рисунку.

*Форма контроля.* Наблюдение

4.4.13. Как распечатать и сохранить рисунок.

*Теория.* Печать и сохранение рисунка.

*Практика.* Описание процедур печати и сохранения рисунка.

*Форма контроля.* Устный опрос.

4.4.14. *Практическая работа:* сохранение рисунка и распечатывание его на принтере. *Теория. –*

*Практика.* Сохранение рисунка и распечатывание его на принтере. *Форма контроля.* Наблюдение

## **Раздел 5. Итоговое занятие (2 часа)**

**5.1. Итоговое занятие.**

*Теория. –*

*Практика*. Занятие-игра.

*Форма контроля.* Игра «Слабое звено»

#### **1.4. Планируемые результаты**

#### <span id="page-24-0"></span>**По окончании обучения обучающийся первого года обучения будет знать:**

- об истории появления персональных компьютеров;
- об устройстве персонального компьютера;
- о правилах техники безопасности при работе на компьютере;
- название и функциональное назначение основных устройств компьютера;
- о понятии информации и её видах;
- о действиях с информацией;
- об объекте и его характеристиках;
- о представлении информации в компьютере;
- понятие информационного объекта;
- о практическом использовании прикладных программ;

#### **будет уметь:**

- определять виды информации;
- разделять понятия источника и приемника информации;
- работать с носителями информации;
- осуществлять действия над информацией;
- работать с различными объектами, определять их свойства и отношения между ними;
- работать с основными и дополнительными устройствами компьютера;
- создавать и редактировать файлы в простейших текстовом и графическом редакторах;
- создавать простейшие электронные таблицы.
- правильно работать за компьютером;

#### **По окончании обучения обучающийся второго года обучения будет знать:**

- о понятиях, суждениях, умозаключениях;
- о моделях объекта;
- об алгоритмах и схемах управления;
- о видах программ для компьютера;
- основные сведения об операционной системе Windows;
- правила работы в текстовом редакторе;
- правила работы в графическом редакторе;

#### **будет уметь:**

- определять истинность и ложность понятий;
- работать с различными типами суждений;
- работать с алгоритмами;
- выполнять простейшие настройки в операционной системе Windows;
- выполнять различные действия с объектами Windows;
- работать в текстовом редакторе Word;
- работать в графическом редакторе Paint.

### *В результате обучения по программе обучающиеся приобретут такие личностные качества как:*

- собранность, сосредоточенность, усидчивость при работе за компьютером;

- информационная культура;
- навыки сотрудничества, умение работать в коллективе;
- бережное аккуратное отношение к технике.

#### *В результате обучения по программе у обучающихся будут сформированы такие метапредметные компетенции как:*

 познавательный интерес к вычислительной технике и информационным технологиям;

творческое, понятийно-образное, логическое мышление, память, внимание;

 умение определять понятия, создавать обобщения, устанавливать аналогии, классифицировать по признаку, строить логическое рассуждение.

# <span id="page-26-0"></span>**РАЗДЕЛ 2. КОМПЛЕКС ОРГАНИЗАЦИОННО-ПЕДАГОГИЧЕСКИХ УСЛОВИЙ**

<span id="page-26-1"></span>**2.1. Календарный учебный график: первый год обучения Количество учебных недель –** 36 **Количество учебных дней –** 72

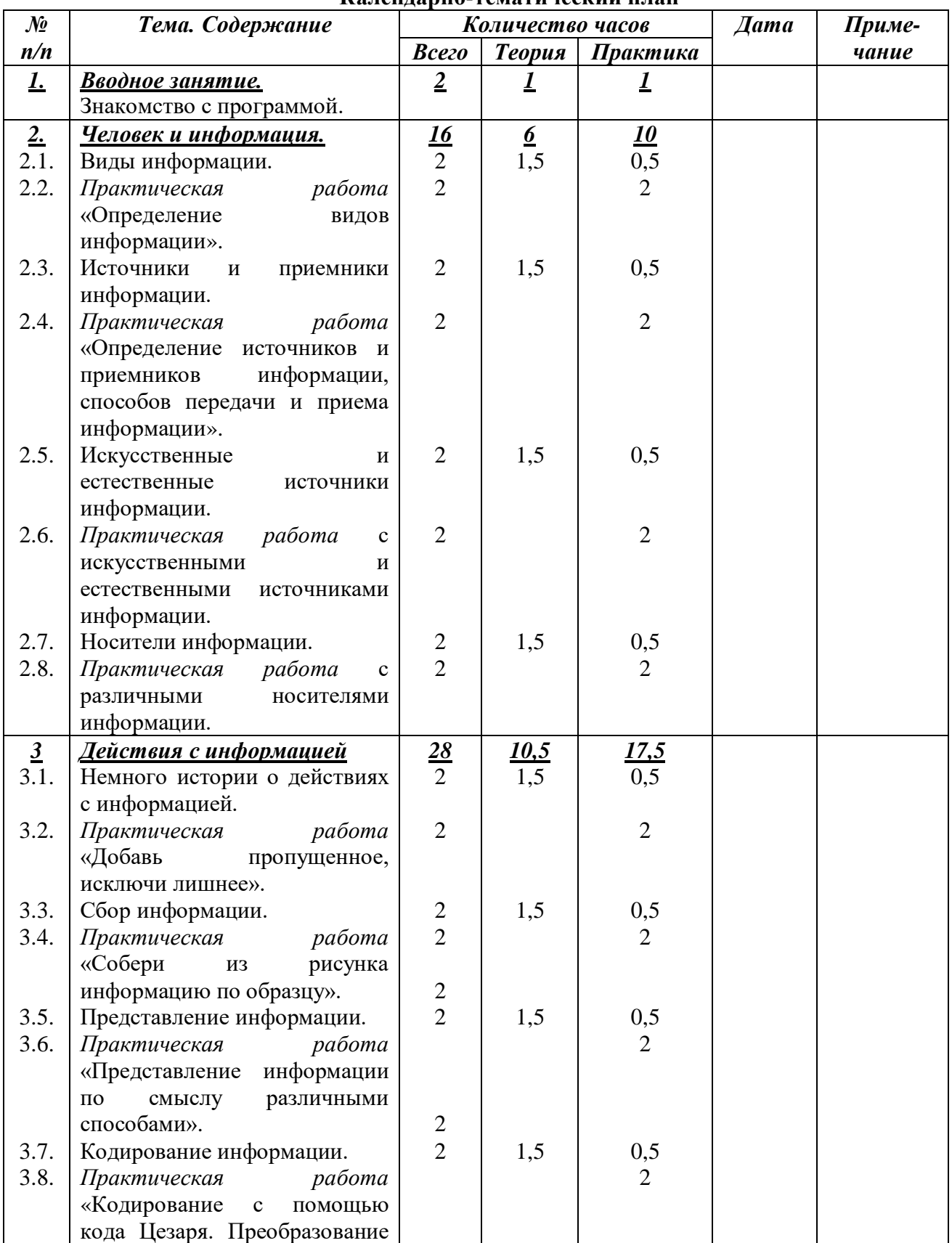

#### **Календарно-тематический план**

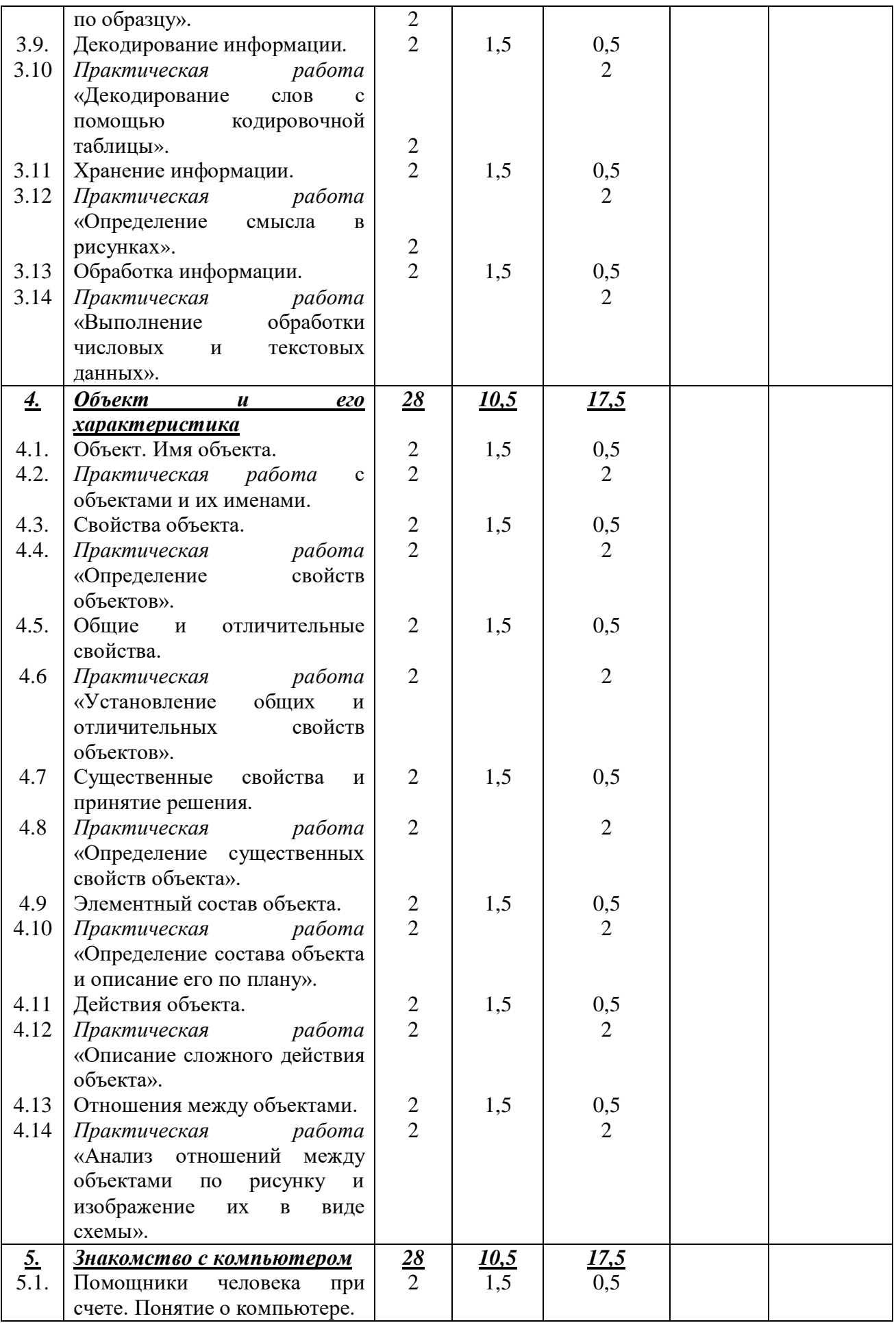

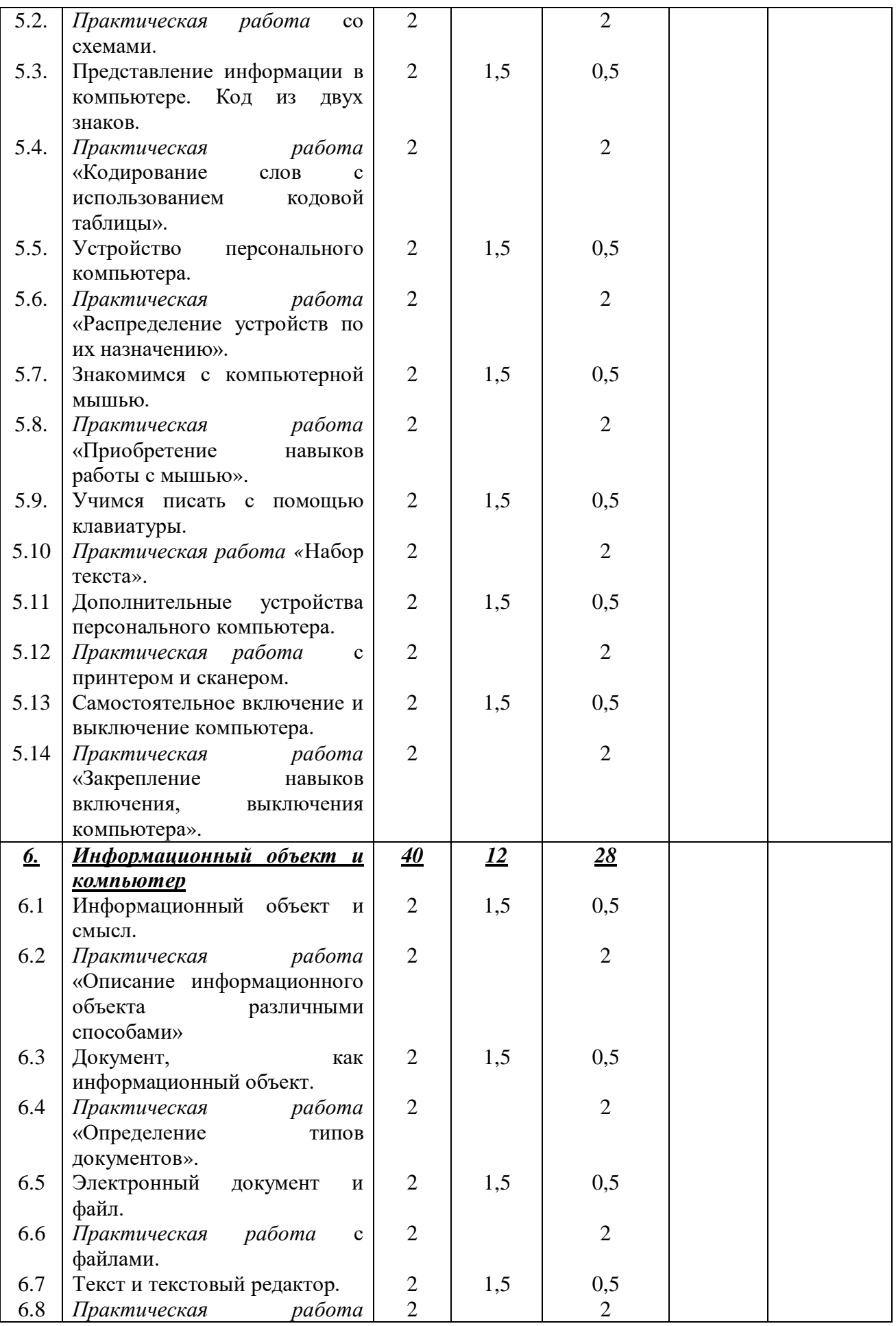

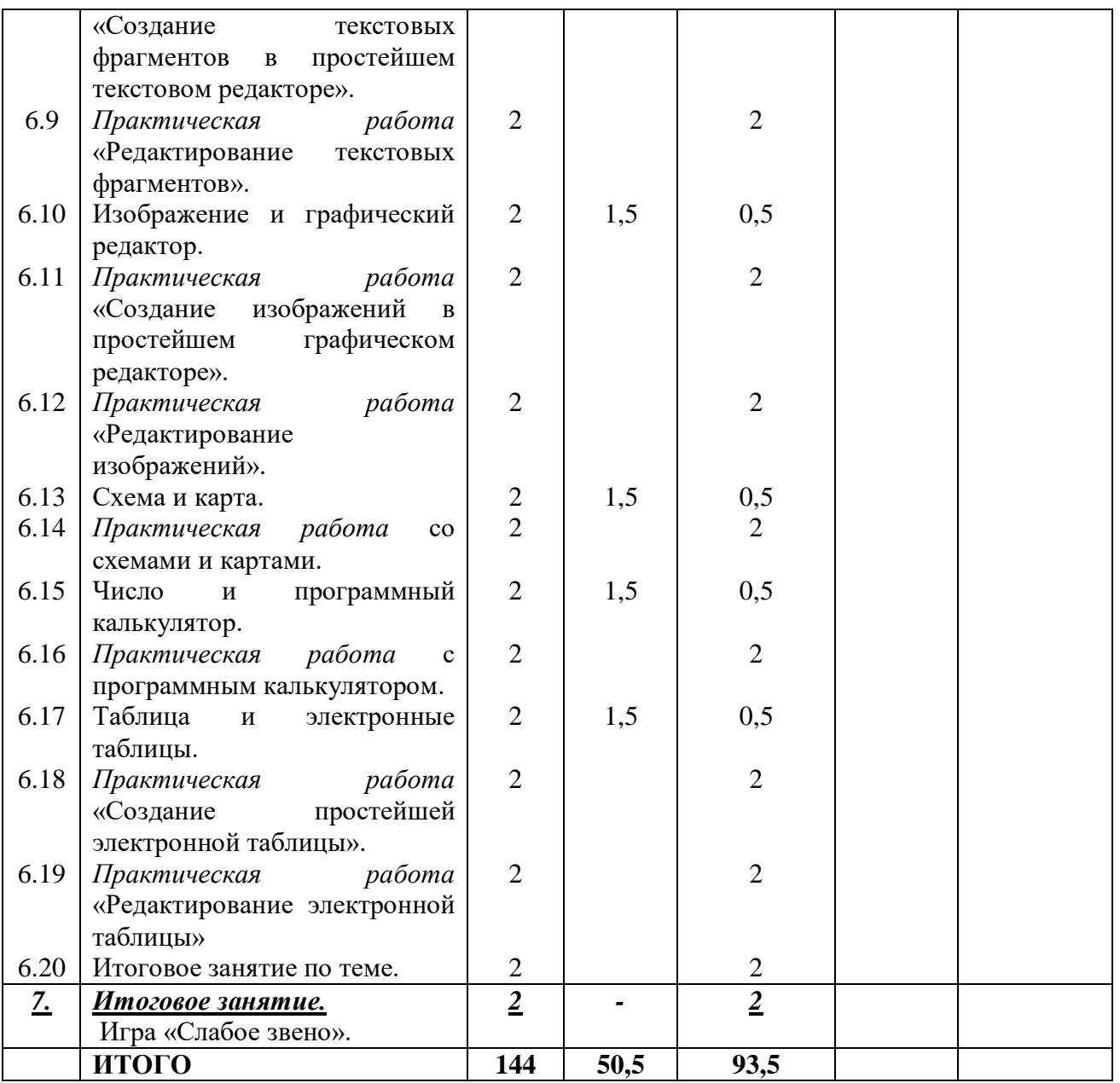

## **2.2. Календарный учебный график: второй год обучения**

<span id="page-29-0"></span>**Количество учебных недель –** 36

**Количество учебных дней –** 72

**Календарно-тематический план**

| No   | Тема. Содержание         | Количество часов |               |                             | <b><i>Aama</i></b> | Приме- |
|------|--------------------------|------------------|---------------|-----------------------------|--------------------|--------|
| n/n  |                          | Всего            | <b>Теория</b> | практика                    |                    | чание  |
|      | Вводное занятие.         | $\overline{2}$   |               |                             |                    |        |
|      | Знакомство с программой. |                  |               |                             |                    |        |
| 2.   | Понятия. Суждения.       | 20               | 10,5          | 9.5                         |                    |        |
|      | Умозаключения.           |                  |               |                             |                    |        |
| 2.1. | Понятия.                 | $\overline{2}$   | 1,5           | 0,5                         |                    |        |
| 2.2. | Деление и обобщение      | $\overline{2}$   | 1,5           | 0,5                         |                    |        |
|      | понятий.                 |                  |               |                             |                    |        |
| 2.3. | Отношения между          | $\overline{2}$   | 1,5           | 0,5                         |                    |        |
|      | понятиями.               |                  |               |                             |                    |        |
| 2.4. | Практическая работа:     | 2                |               | $\mathcal{D}_{\mathcal{L}}$ |                    |        |
|      | со схемами отношений.    |                  |               |                             |                    |        |

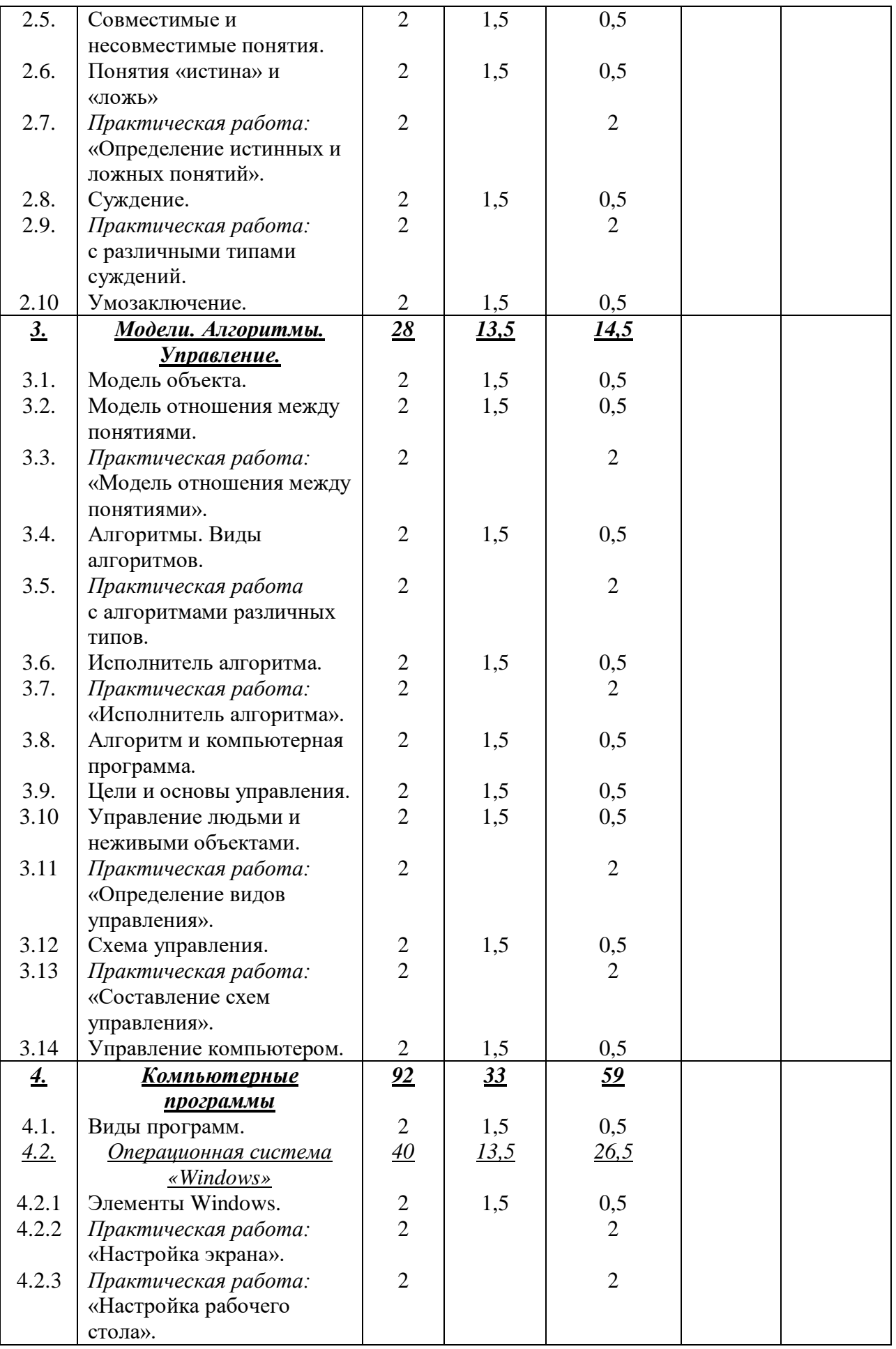

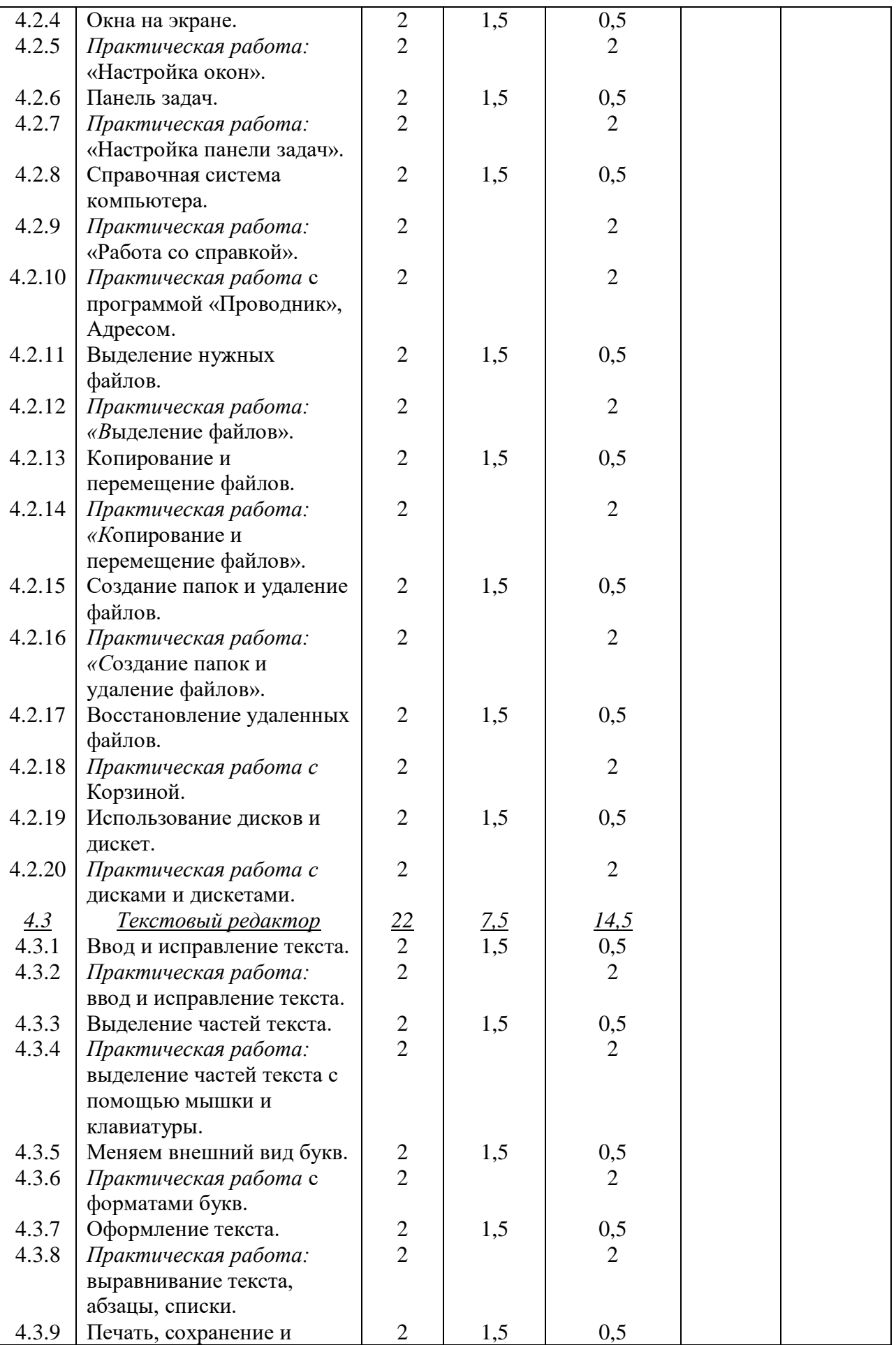

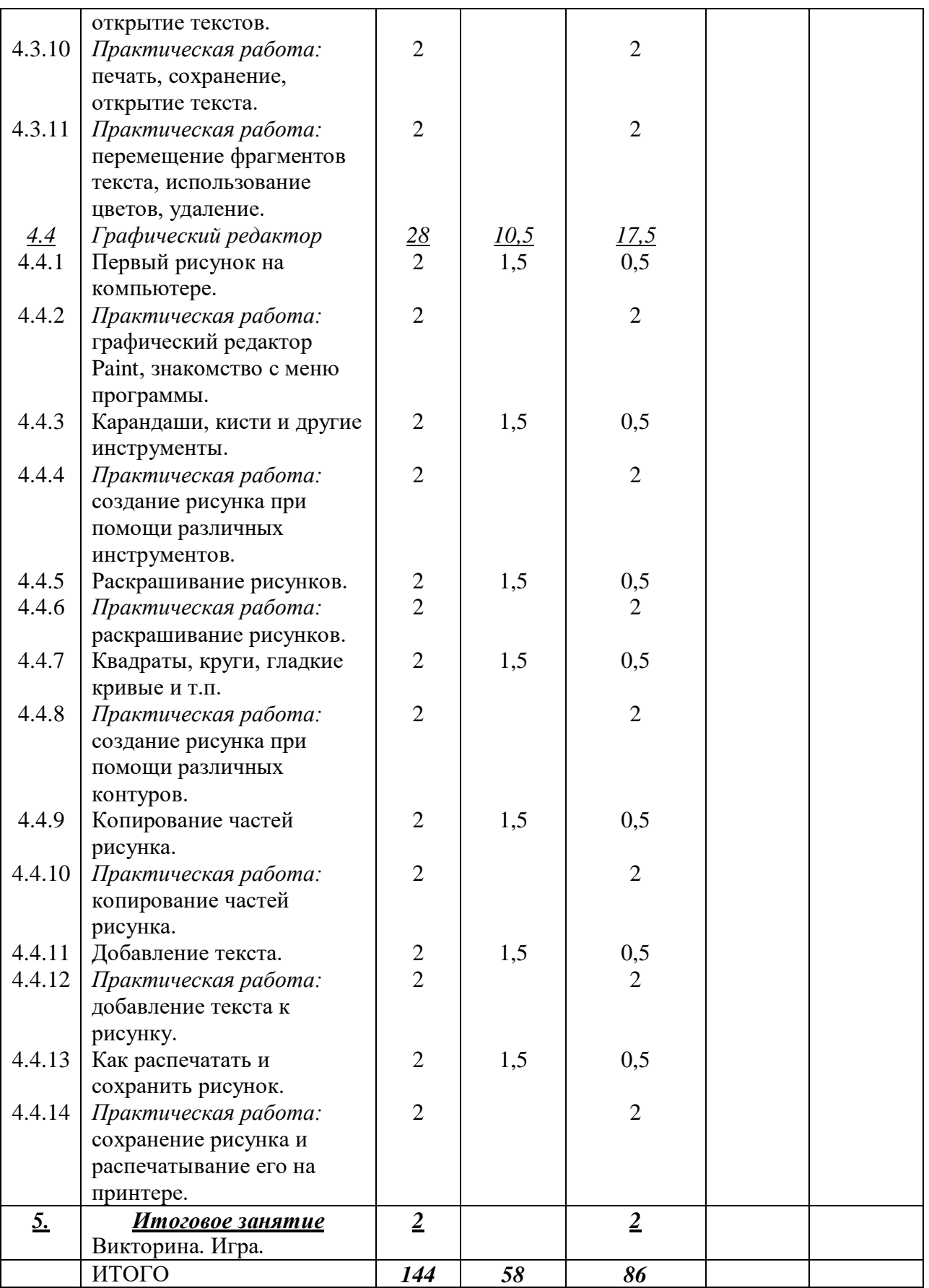

#### **2.3. Условия реализации программы**

<span id="page-32-0"></span>**1.** *Материально-техническое обеспечение:* Отдельный кабинет, хорошо освещённый и регулярно проверяемый, функциональная мебель, стеллажи, шкафы для хранения учебной литературы и наглядного материала. В кабинете имеются необходимое оборудование и материалы. Компьютеры с выходом в Интернет, проектор, экран.

*2. Информационное обеспечение:* В кабинете имеется дидактическое обеспечение, информационно – методическая литература.

**3.** *Кадровое обеспечение:* Реализация дополнительной общеобразовательной общеразвивающей программы обеспечивается педагогическими работниками образовательной организации, а также лицами, привлекаемыми к реализации образовательной программы на условиях гражданско-правового договора.

Образование педагогических работников должно соответствовать направленности дополнительной общеобразовательной общеразвивающей программы. Квалификация педагогических работников должна отвечать квалификационным требованиям, указанным в профессиональном стандарте «Педагог дополнительного образования детей и взрослых».

#### **2.4. Формы аттестации / контроля**

#### *1. Формы отслеживания и фиксации образовательных результатов:*

<span id="page-33-0"></span>Способы проверки результативности: устный и графический опросы, тесты, упражнения, практическое задание, анализ работ. Результатом практической работы обучающегося является готовая работа, выполненная в текстовом и графическом редакторах. Работы должны отличатся оригинальностью, аккуратностью, четкостью выполнения, индивидуальностью подач. Для отслеживания результативности образовательного процесса проводится несколько видов контроля:

Входной контроль – при формировании группы: собеседование, упражнения.

 Текущий контроль – в ходе каждого занятия; устный опрос, наблюдение, упражнения.

 Промежуточная аттестация - по итогам освоения каждого из разделов программы: графический опрос, упражнения;

 Итоговый контроль - по итогам реализации дополнительной общеобразовательной программы: тестирование в игровой форме.

*2. Формы предъявления и демонстрации образовательных результатов:* в виде показа готовых работ.

#### <span id="page-33-1"></span>**2.5. Оценочные материалы**

Интерес детей к персональному компьютеру и развитие творческих способностей диагностируются путем наблюдений за обучающимися на занятиях. Владение теоретическим материалом оценивается при проведении теоретических опросов обучающихся в форме упражнений, графических и устных опросов, тематических игр.

<span id="page-33-2"></span>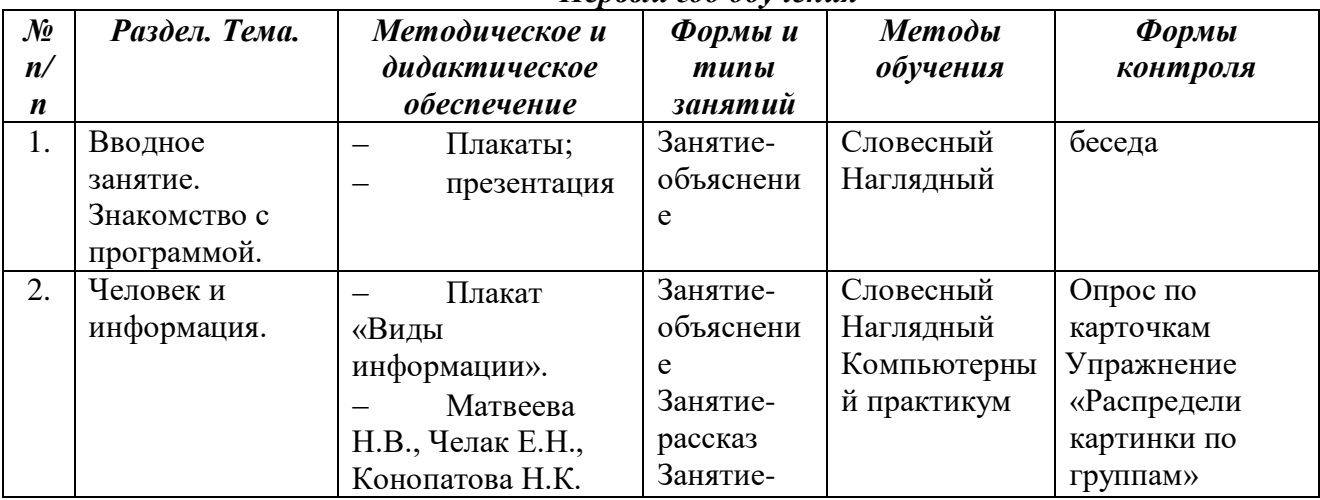

#### **2.6.Методические материалы** *Первый год обучения*

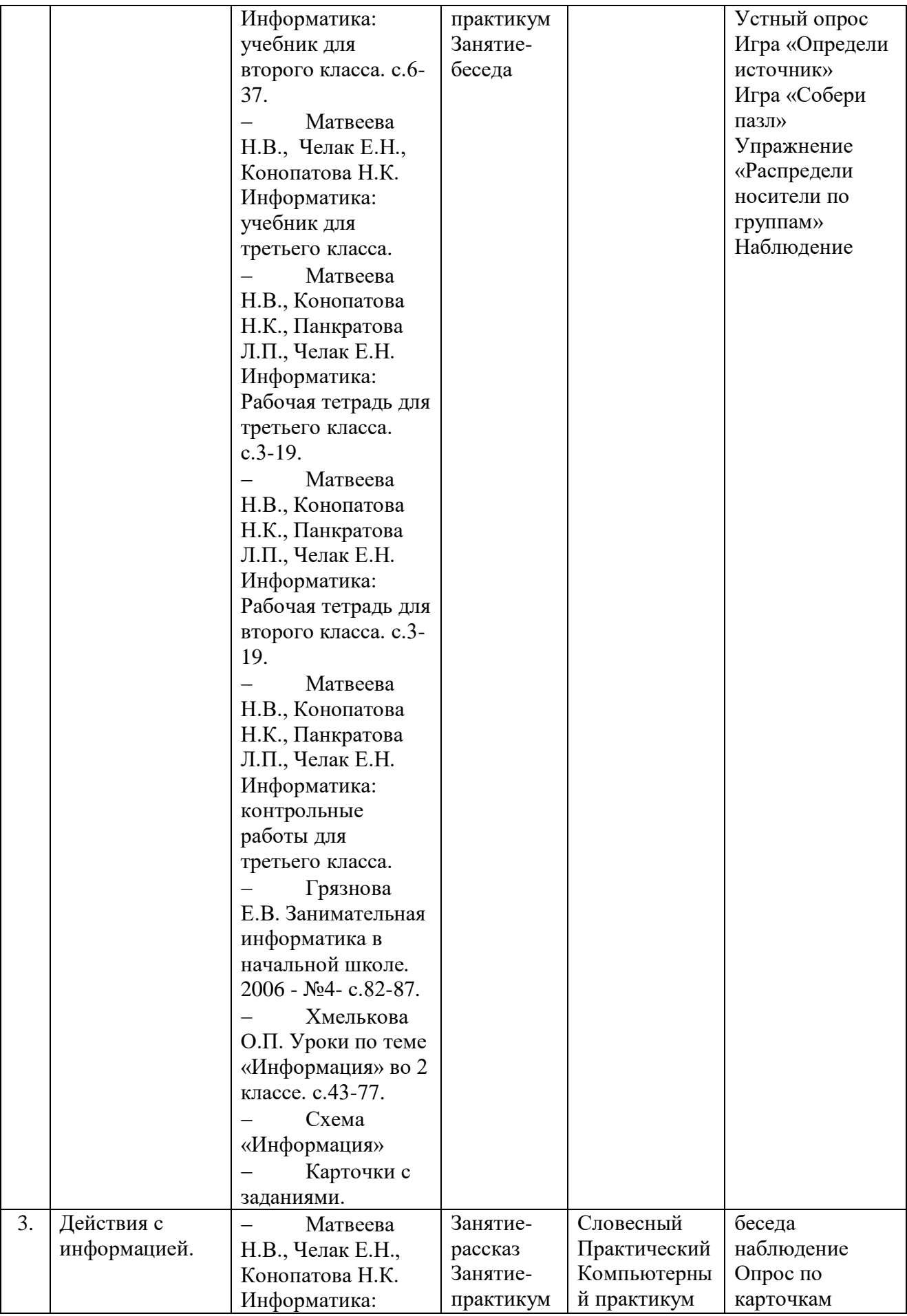

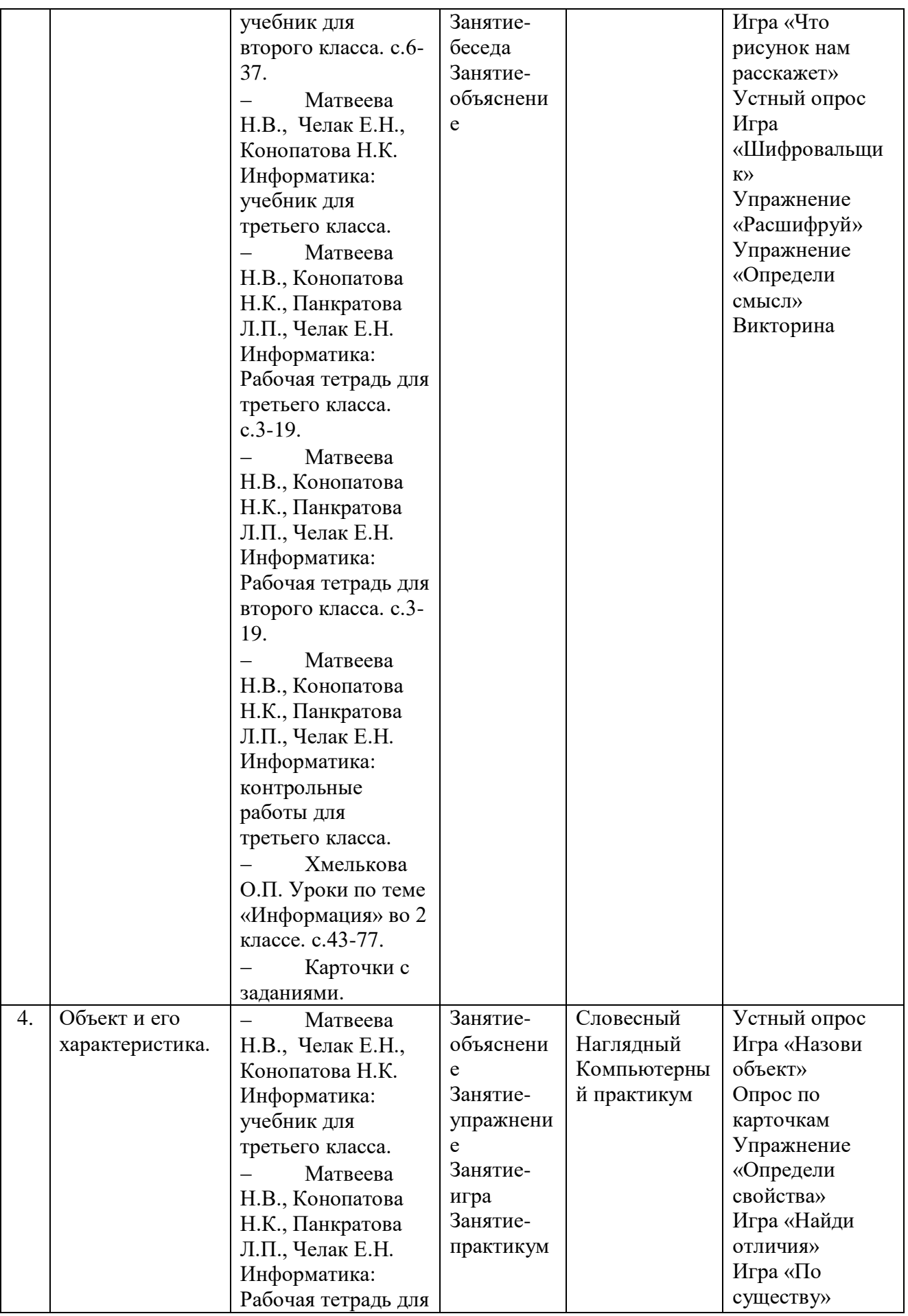

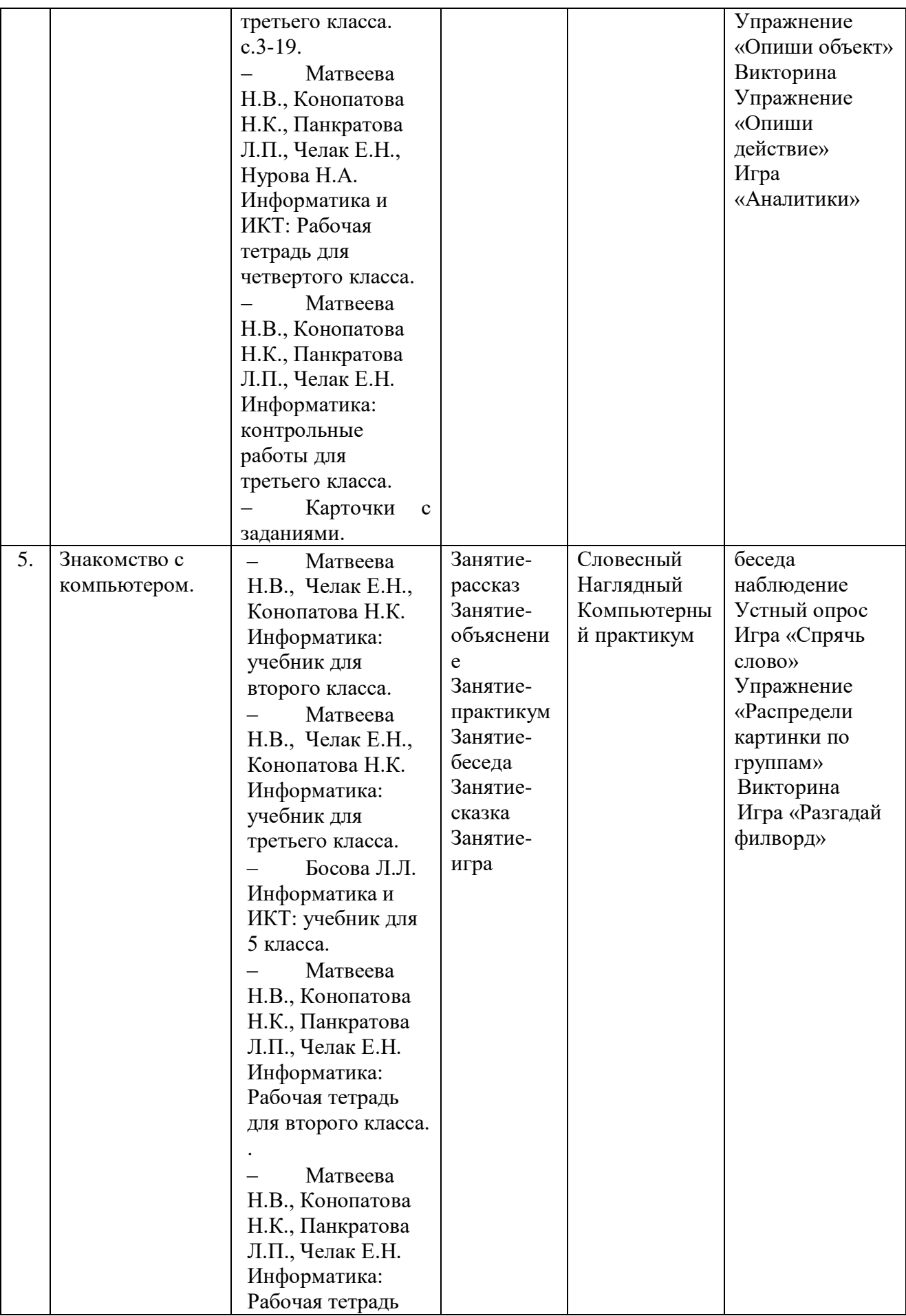

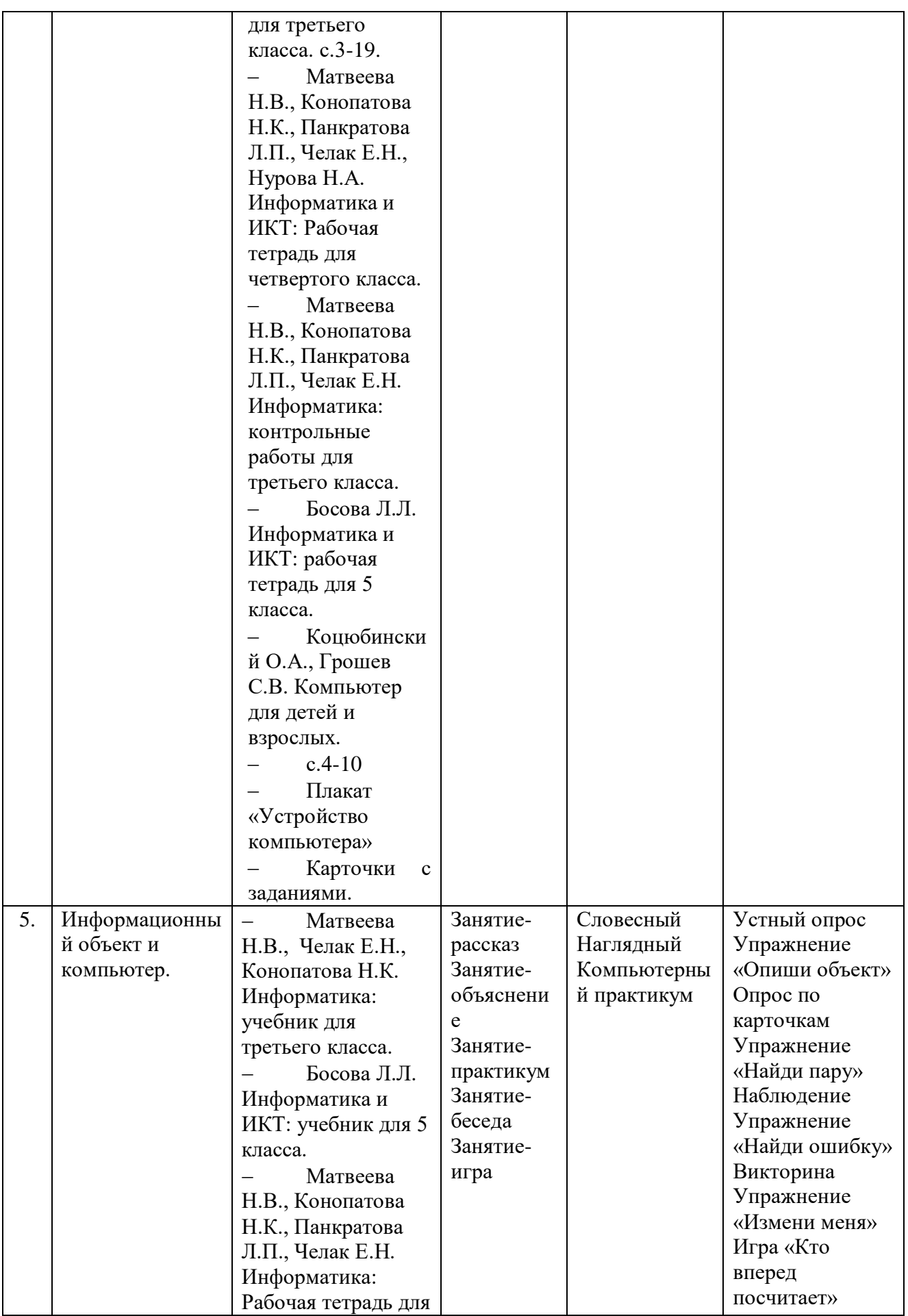

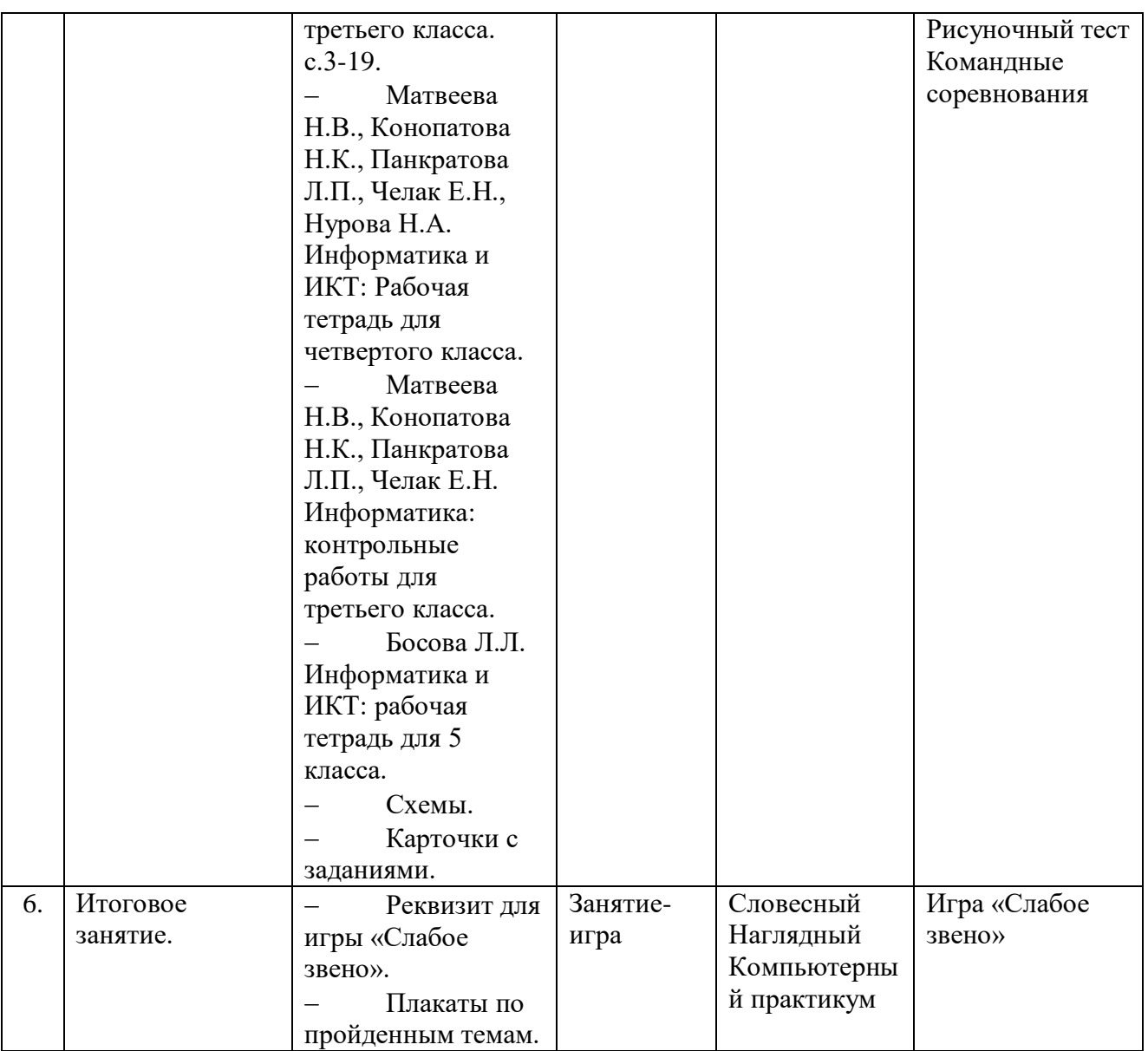

## *Второй год обучения*

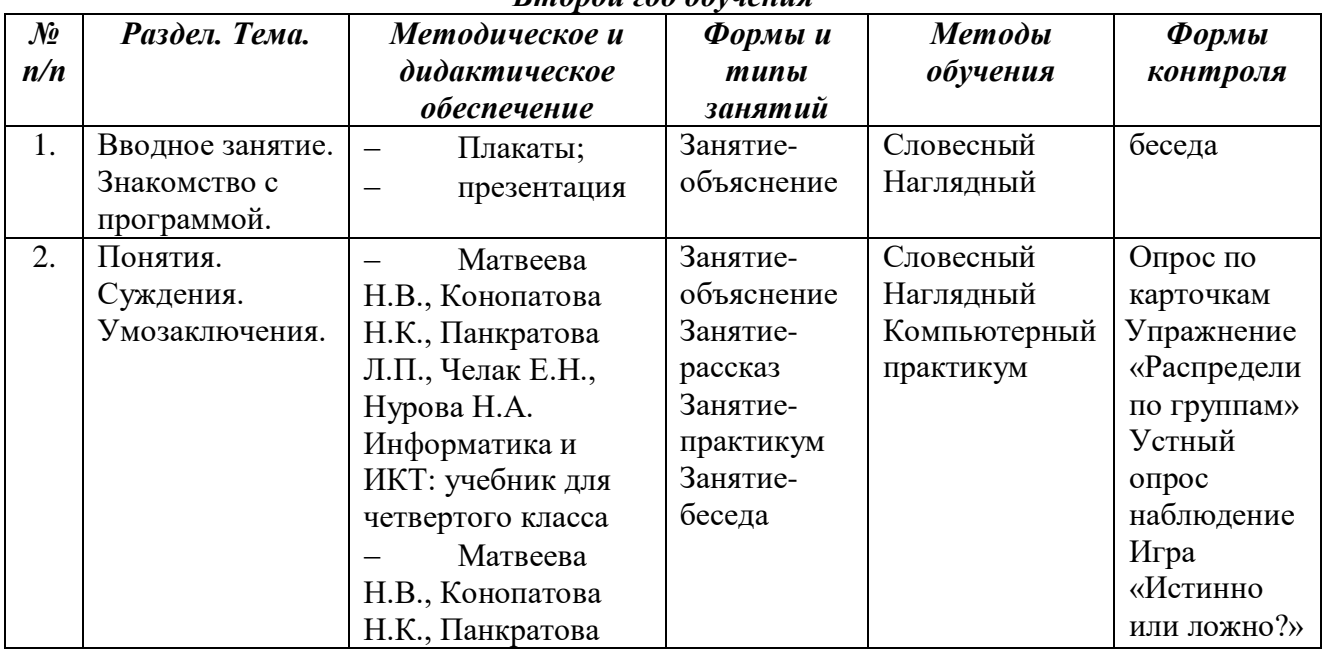

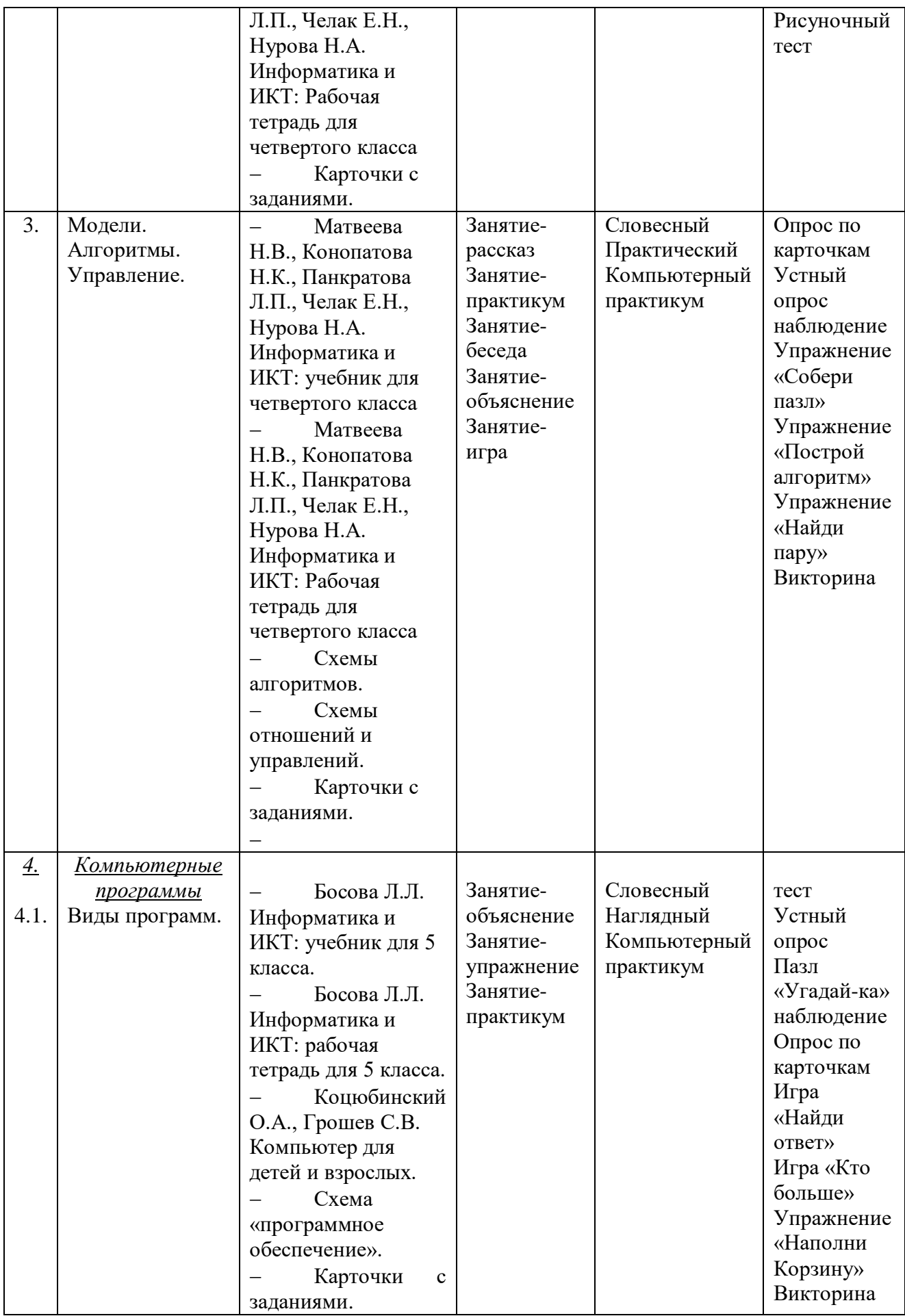

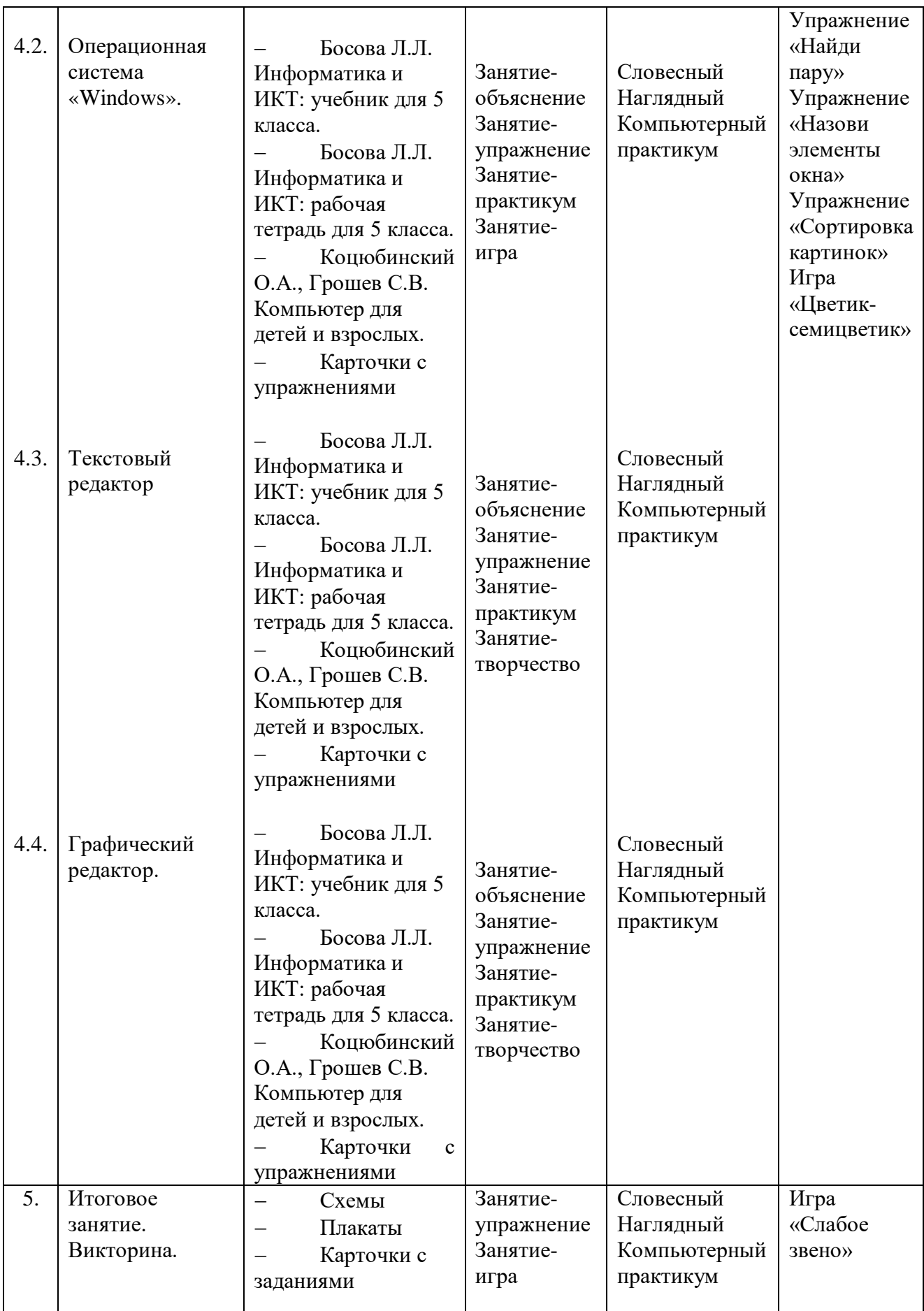

<span id="page-41-0"></span>**для педагога:**

1. Астафьева, Н.Е. Информатика в схемах. М.: БИНОМ. Лаборатория знаний, 2006. – 48 с.

2. Босова, Л.Л. Информатика и ИКТ: учебник для 5 класса. М.: БИНОМ. Лаборатория знаний, 2010. – 192 с.

3. Босова, Л.Л. Информатика и ИКТ: рабочая тетрадь для 5 класса. М.: БИНОМ. Лаборатория знаний, 2010. – 87 с.

4. Коцюбинский, А.О., Грошев, С.В. Компьютер для детей и взрослых: учеб. пособие. М.: Только для взрослых, 2003. – 256 с.

5. Матвеева, Н.В. Информатика: учебник для второго класса. М.: БИНОМ. Лаборатория знаний, 2005. – 175 с.

6. Матвеева, Н.В. Информатика: учебник для 4 класса. М.: БИНОМ. Лаборатория знаний, 2005. – 191 с.

7. Матвеева, Н.В. Информатика и ИКТ: учебник для третьего класса. М.: БИНОМ. Лаборатория знаний, 2009. – 239 с.

8. Матвеева, Н.В. Информатика: контрольные работы для третьего класса. М.: БИНОМ. Лаборатория знаний, 2005. – 63 с.

9. Матвеева, Н.В. Информатика: рабочая тетрадь для третьего класса: ч.1. М.: БИНОМ. Лаборатория знаний, 2005. – 63 с.

10. Матвеева, Н.В. Информатика: рабочая тетрадь для третьего класса: ч.2. М.: БИНОМ. Лаборатория знаний, 2005. – 111 с.

11. Матвеева, Н.В. Информатика: рабочая тетрадь для второго класса: ч.1. М.: БИНОМ. Лаборатория знаний, 2007. – 78 с.

12. Матвеева, Н.В. Информатика: рабочая тетрадь для второго класса: ч.2. М.: БИНОМ. Лаборатория знаний, 2007. – 58 с.

13. Матвеева, Н.В. Информатика: рабочая тетрадь для 4 класса: ч.1. М.: БИНОМ. Лаборатория знаний, 2008. – 79 с.

14. Матвеева, Н.В. Информатика: рабочая тетрадь для 4 класса: ч.2. М.: БИНОМ. Лаборатория знаний, 2008. – 79 с.

15. Петроченков, А.В. MS-DOS – не вопрос!: иллюстрированный вводный курс для начинающих по операционной системе DOS для IBM PC. Смоленск: РИЦ «ТОК», 1993. – 112 с.

#### **Статьи из сборников, журналов и газет**

1. Баракина, Т.В. Некоторые методические аспекты ознакомления младших школьников с устройством компьютера// Информатика и образование. – 2006. - №2. – С.65- 74.

2. Грязнова, Е.В. Занимательная информатика в начальной школе// Информатика и образование. – 2006. - №1. – С.55-64.

3. Грязнова, Е.В. Занимательная информатика в начальной школе// Информатика и образование. – 2006. - №2. – С.75-81.

4. Грязнова, Е.В. Занимательная информатика в начальной школе// Информатика и образование. – 2006. - №4. – С.82-87.

5. Грязнова, Е.В. Занимательная информатика в начальной школе// Информатика и образование. – 2006. - №5. – С.79-89.

6. Куделина, Г.М. Блок уроков по конструированию в графическом редакторе// Информатика и образование. – 2006. - №4. – С.77-81.

7. Раскина, И.И., Федяинова Н.В. Интегративное обучение младших школьников технологии работы в графическом редакторе Paint// Информатика и образование. – 2005. -  $N_2$ 3. – C.64-69.

8. Раскина, И.И., Федяинова Н.В. Интегративное обучение младших школьников технологии работы в графическом редакторе Paint// Информатика и образование. – 2005. -  $N_2$ 5. – C.90-96.

9. Раскина, И.И., Федяинова Н.В. Интегративное обучение младших школьников технологии работы в графическом редакторе Paint// Информатика и образование. – 2005. - №6. – С.90-96.

10. Хмелькова, О.П. Урок информатики во II классе на тему «Виды информации» // Информатика и образование. – 2005. - №10. – С.16-19.

11. Хмелькова, О.П. Уроки по теме «Информация» во II классе// Информатика и образование. – 2006. - №9. – С.43-77.

#### **Для обучающихся:**

1. Босова, Л.Л. Информатика и ИКТ: учебник для 5 класса. М.: БИНОМ. Лаборатория знаний, 2010. – 192 с.

2. Босова, Л.Л. Информатика и ИКТ: рабочая тетрадь для 5 класса. М.: БИНОМ. Лаборатория знаний, 2010. – 87 с.

3. Матвеева, Н.В. Информатика: контрольные работы для третьего класса. М.: БИНОМ. Лаборатория знаний, 2005. – 63 с.

4. Матвеева, Н.В. Информатика: рабочая тетрадь для третьего класса: ч.1. М.: БИНОМ. Лаборатория знаний, 2005. – 63 с.

5. Матвеева, Н.В. Информатика: рабочая тетрадь для третьего класса: ч.2. М.: БИНОМ. Лаборатория знаний, 2005. – 111 с.

6. Матвеева, Н.В. Информатика: учебник для второго класса. М.: БИНОМ. Лаборатория знаний, 2005. – 175 с.

7. Матвеева, Н.В. Информатика: учебник для третьего класса. М.: БИНОМ. Лаборатория знаний, 2005. – 191 с.

8. Матвеева, Н.В. Информатика: рабочая тетрадь для второго класса: ч.1. М.: БИНОМ. Лаборатория знаний, 2007. – 78 с.

9. Матвеева, Н.В. Информатика: рабочая тетрадь для второго класса: ч.2. М.: БИНОМ. Лаборатория знаний, 2007. – 58 с.

10. Матвеева, Н.В. Информатика: рабочая тетрадь для 4 класса: ч.1. М.: БИНОМ. Лаборатория знаний, 2008. – 79 с.

11. Матвеева, Н.В. Информатика: рабочая тетрадь для 4 класса: ч.2. М.: БИНОМ. Лаборатория знаний, 2008. – 79 с.

## **Электронные ресурсы:**

1. Виды информации - [https://xn----7sbbfb7a7aej.xn-](https://иванов-ам.рф/informatika_kabinet/inf_prozes/inf_prozes_02.html) [p1ai/informatika\\_kabinet/inf\\_prozes/inf\\_prozes\\_02.html](https://иванов-ам.рф/informatika_kabinet/inf_prozes/inf_prozes_02.html)

2. Устройство компьютера [https://www.youtube.com/watch?v=hGE3ARFQRVM&list=PLhOzgnnk\\_5jwv7howOd8tcZVHtEf](https://www.youtube.com/watch?v=hGE3ARFQRVM&list=PLhOzgnnk_5jwv7howOd8tcZVHtEf2mO6Z&index=1) [2mO6Z&index=1](https://www.youtube.com/watch?v=hGE3ARFQRVM&list=PLhOzgnnk_5jwv7howOd8tcZVHtEf2mO6Z&index=1)

3. Рисование в графическом редакторе Paint [https://www.youtube.com/watch?v=wRqT6XGgZHo&list=PLhOzgnnk\\_5jwv7howOd8tcZVHtEf2](https://www.youtube.com/watch?v=wRqT6XGgZHo&list=PLhOzgnnk_5jwv7howOd8tcZVHtEf2mO6Z&index=15) [mO6Z&index=15](https://www.youtube.com/watch?v=wRqT6XGgZHo&list=PLhOzgnnk_5jwv7howOd8tcZVHtEf2mO6Z&index=15)

#### 4. Объекты

[https://izotop.jimdofree.com/%D1%80%D0%B0%D0%B7%D0%B4%D0%B5%D0%BB%D1%8B](https://izotop.jimdofree.com/%D1%80%D0%B0%D0%B7%D0%B4%D0%B5%D0%BB%D1%8B-%D0%B8%D0%BA%D1%82/%D0%BE%D0%B1%D1%8A%D0%B5%D0%BA%D1%82%D1%8B/) [-](https://izotop.jimdofree.com/%D1%80%D0%B0%D0%B7%D0%B4%D0%B5%D0%BB%D1%8B-%D0%B8%D0%BA%D1%82/%D0%BE%D0%B1%D1%8A%D0%B5%D0%BA%D1%82%D1%8B/)

[%D0%B8%D0%BA%D1%82/%D0%BE%D0%B1%D1%8A%D0%B5%D0%BA%D1%82%D1%](https://izotop.jimdofree.com/%D1%80%D0%B0%D0%B7%D0%B4%D0%B5%D0%BB%D1%8B-%D0%B8%D0%BA%D1%82/%D0%BE%D0%B1%D1%8A%D0%B5%D0%BA%D1%82%D1%8B/) [8B/](https://izotop.jimdofree.com/%D1%80%D0%B0%D0%B7%D0%B4%D0%B5%D0%BB%D1%8B-%D0%B8%D0%BA%D1%82/%D0%BE%D0%B1%D1%8A%D0%B5%D0%BA%D1%82%D1%8B/)